*Компьютерная рентгеновская микротомография: возможности и перспективы использования*

*Ю.В.Плоткина (ИГГД РАН)*

## *История КТ*

*Начало активного применения компьютерной томографии связано с изобретениями американского физика Алана Кормака и английского инженера-физика Годри Хаунсфилда из компании EMI Ltd. Первый решил задачу томографического восстановления - получения поперечных плотностных рентгеновских срезов из набора теневых рентгеновских проекций. Хаунсфилд сконструировал первый компьютерный рентгеновский томограф, клинические испытания которого прошли в 1972 г.* 

*В 1979 году Кормак и Хаунсфилд "за разработку компьютерной томографии" были удостоены Нобелевской премии по физиологии и медицине*

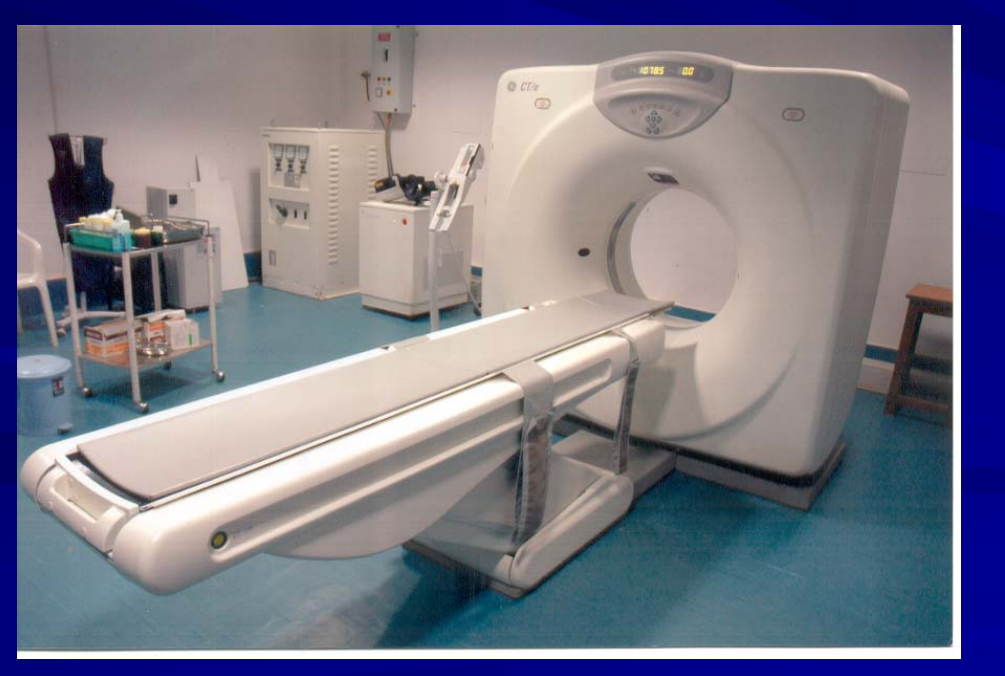

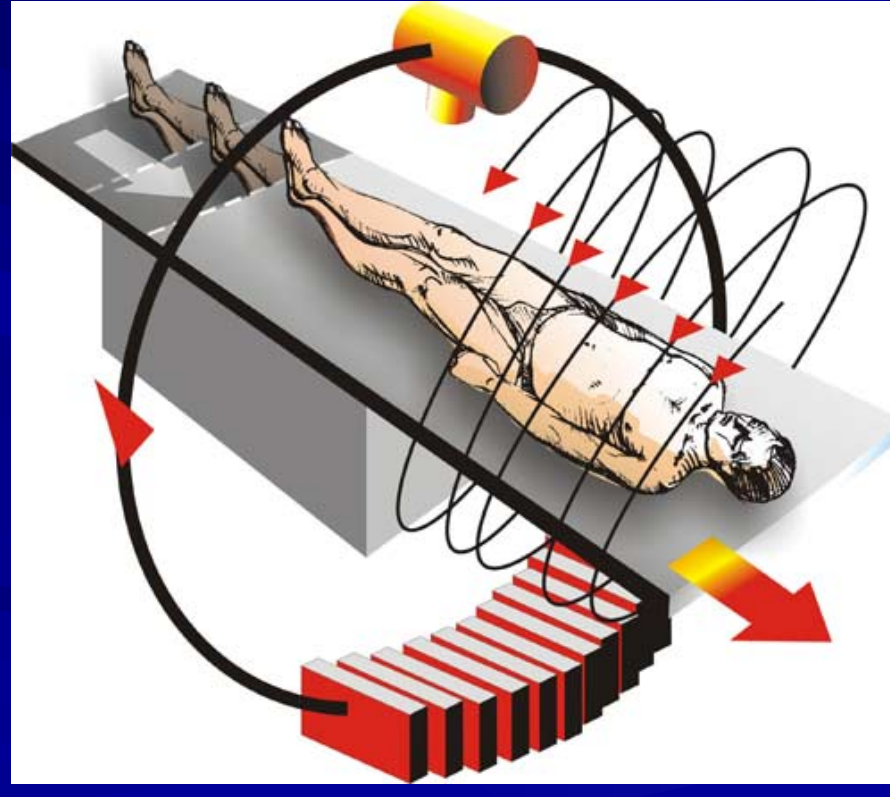

*Медицинского рентгеновский томограф* **Принцип работы медицинского рентгеновского томографа**

# *Как работает микротомография?*

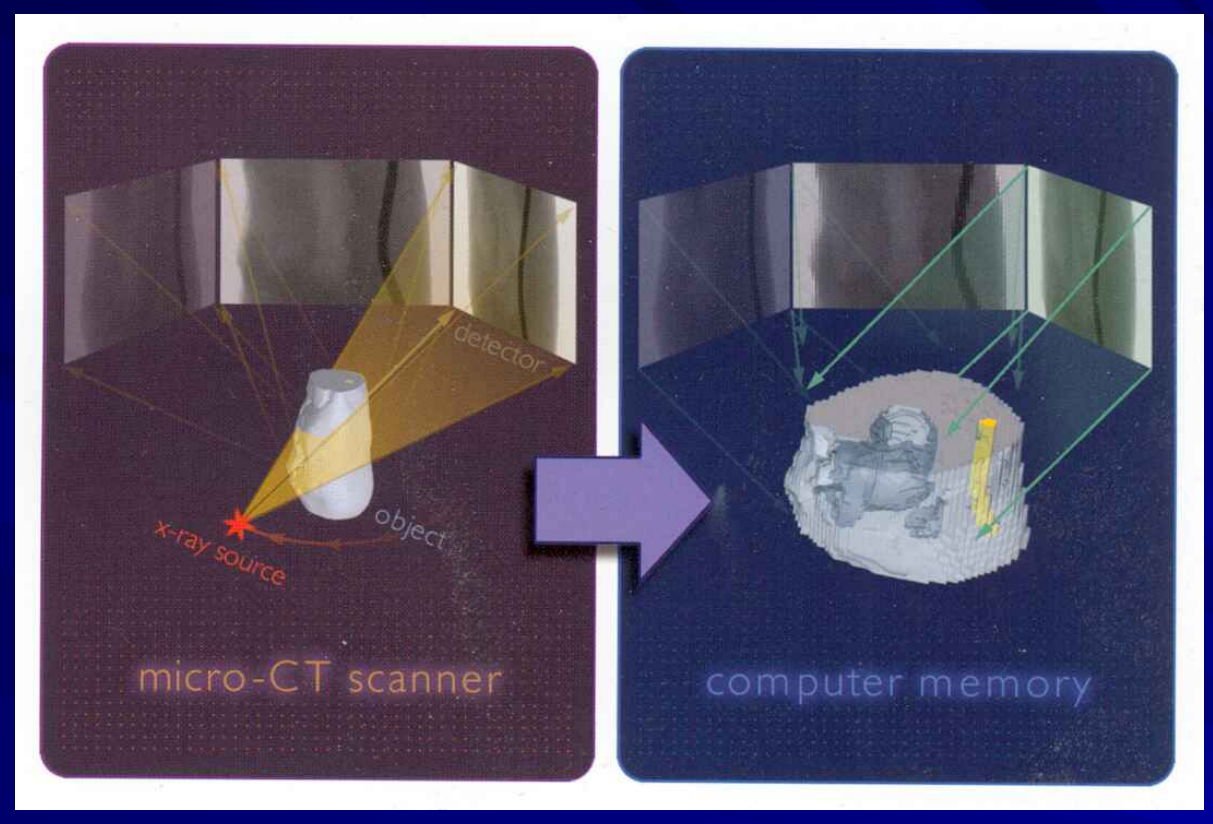

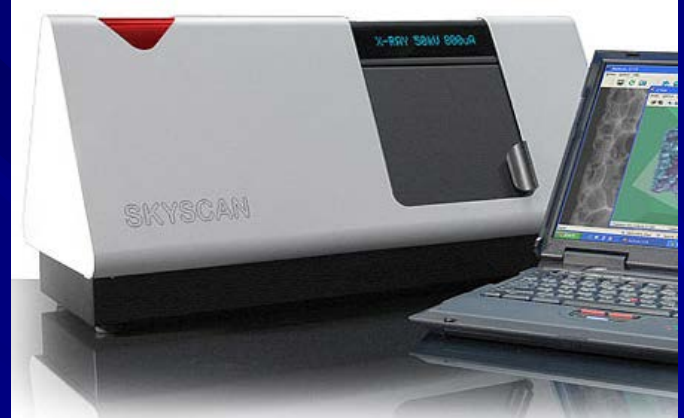

*SkyScan-1174 compact micro-CT*

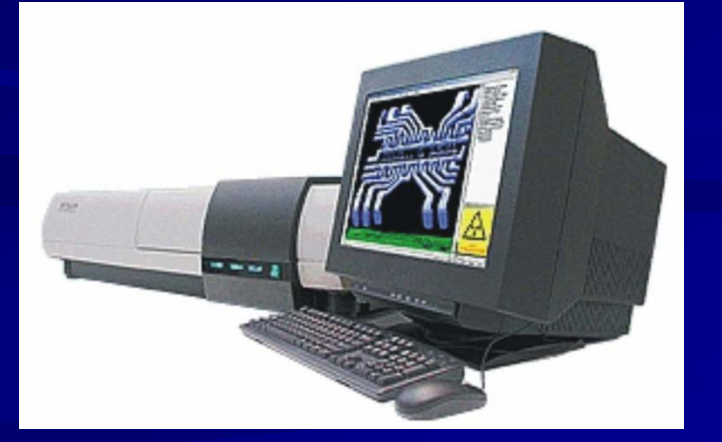

*SkyScan-1172 high-resolution micro-CT Пространственное разрешение: ~ 2 мкм X-ray source: 20-100 kV, 0-250 µA, spot size < 5 мкм X-ray detector: 1024x1024 12-bit digital cooled CCD*

# High Resolution X-ray CT Facility<br>An NSF-supported Multi-User Facility

The University of Texas at Austin, Department of Geological Sciences

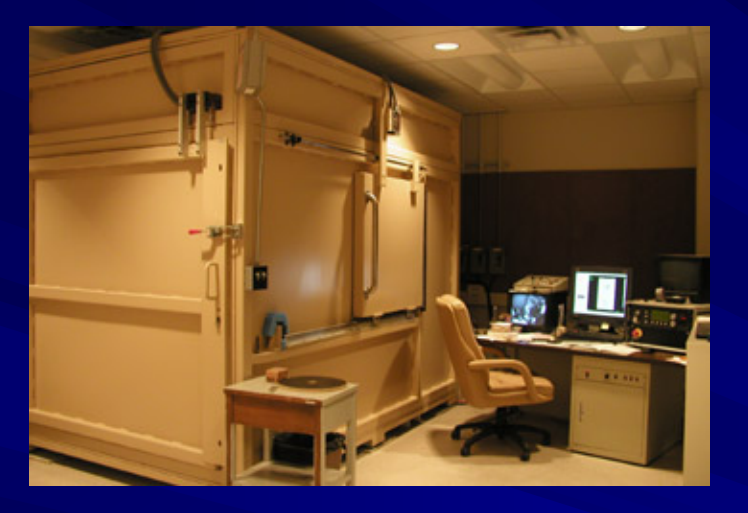

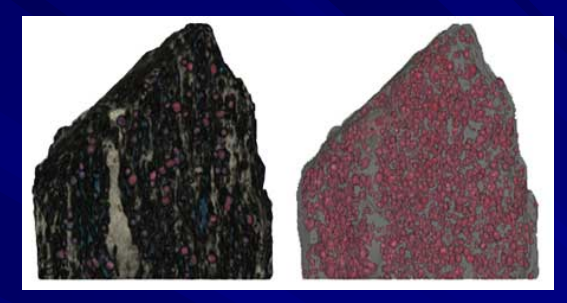

*Garnet-kyanite schist, pseudocolored 3D reconstructions*

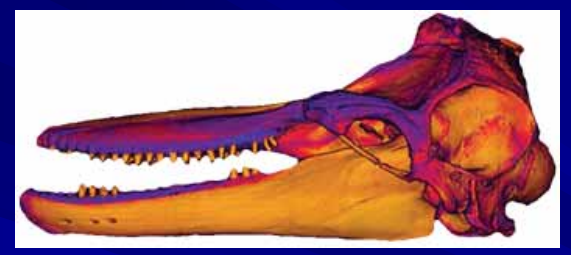

*Variation in bone density in the skull of the Bottlenose Dolphin, T u r s I o p s*

*CT scanner CAT with ULTRA-HIGH-RESOLUTION SUBSYSTEM and HIGH-ENERGY SUBSYSTEM* 

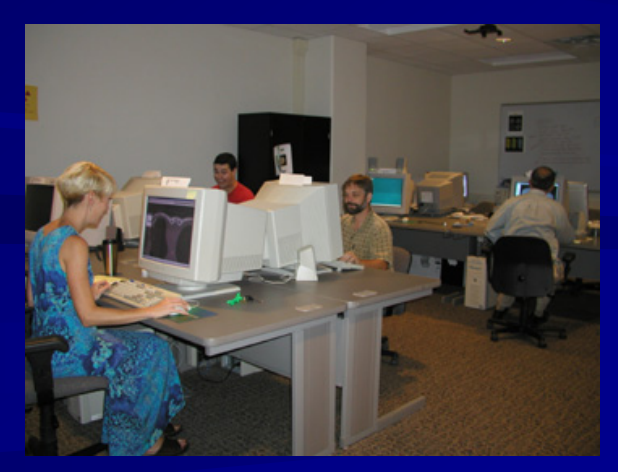

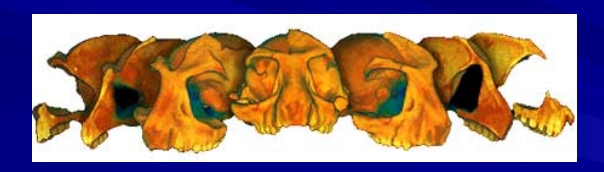

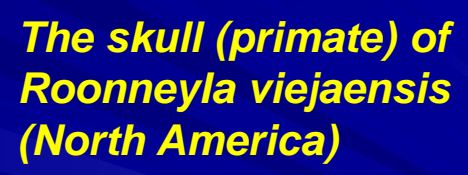

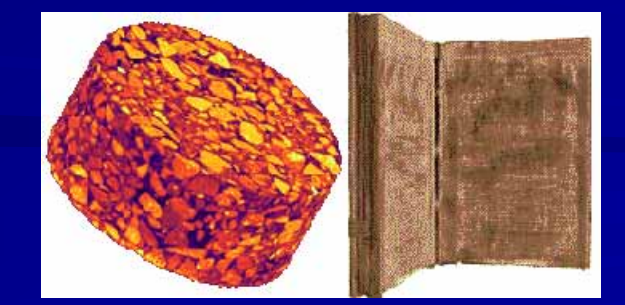

*An asphalt sample and Psalterium, printed in Mexico in 1584.*

## *Справочно-учебный материал*

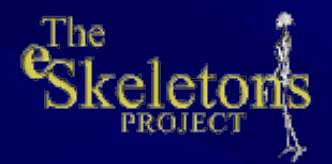

### **INTERACTIVE LEARNING**

[the human skeleton](http://wnt.utexas.edu/~eskeletons/humanSelect.cfm) [the chimpanzee skeleton](http://wnt.utexas.edu/~eskeletons/chimpSelect.cfm) [the gorilla skeleton](http://wnt.utexas.edu/~eskeletons/gorillaSelect.cfm) [the orangutan skeleton](http://wnt.utexas.edu/~eskeletons/pongoSelect.cfm) [the baboon skeleton](http://wnt.utexas.edu/~eskeletons/baboonSelect.cfm) [the common marmoset skeleton](http://wnt.utexas.edu/~eskeletons/callimicoSelect.cfm) [the squirrel monkey skeleton](http://wnt.utexas.edu/~eskeletons/saimiriSelect.cfm) [the tarsier skeleton](http://wnt.utexas.edu/~eskeletons/tarsiusSelect.cfm) [the ruffed lemur skeleton](http://wnt.utexas.edu/~eskeletons/vareciaSelect.cfm) [the mouse lemur skeleton](http://wnt.utexas.edu/~eskeletons/microcebusSelect.cfm) [the lesser bushbaby skeleton](http://wnt.utexas.edu/~eskeletons/galagoSelect.cfm) [the slow loris skeleton](http://wnt.utexas.edu/~eskeletons/nycticebusSelect.cfm) [comparative anatomy](http://wnt.utexas.edu/~eskeletons/cmpAna/comparativeAnatomy.html) [glossary](http://wnt.utexas.edu/~eskeletons/glossary/glossary.html)

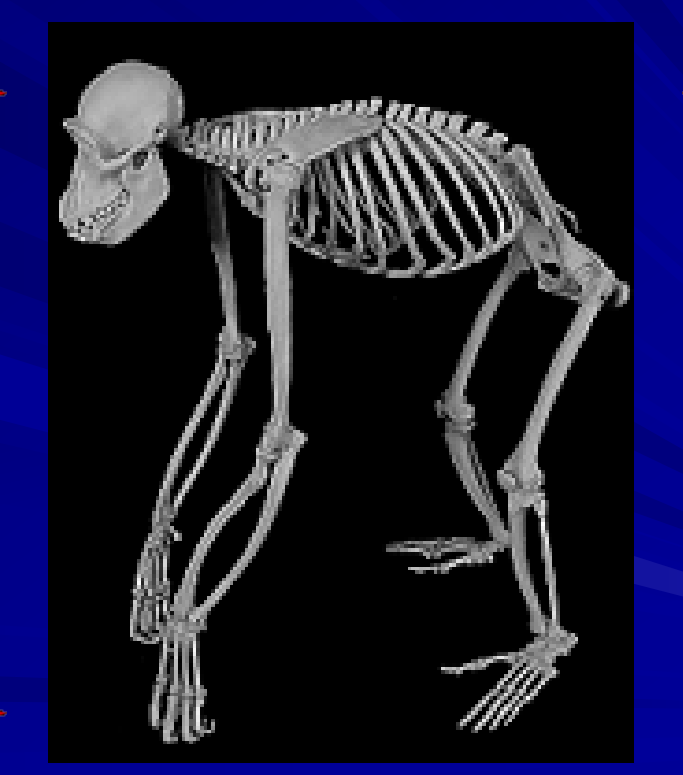

# *Микрофоссилии*

### *Spine of ehinoid:*

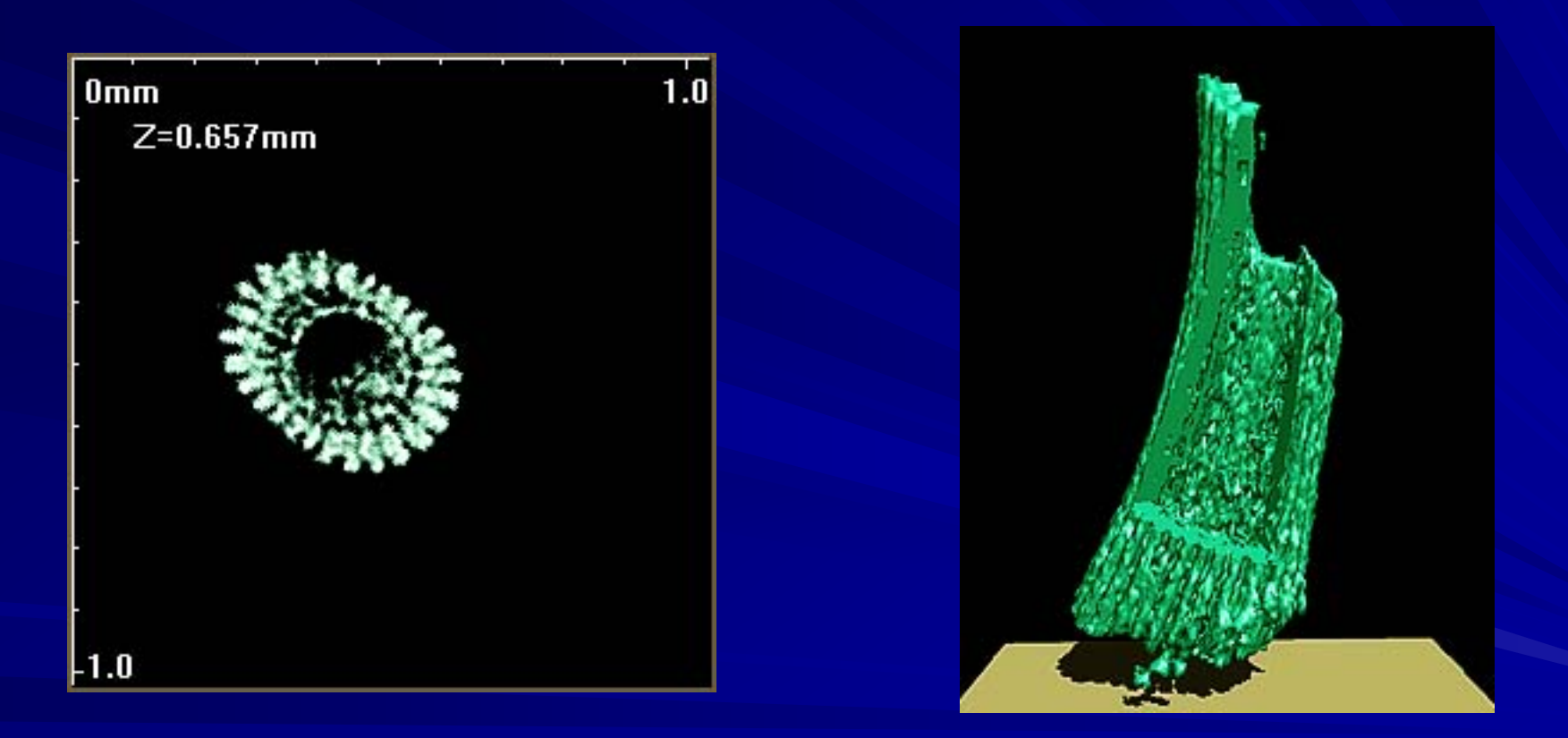

#### *One of reconstructed cross sections 3D visualization with virtual cut*

*in the corner*

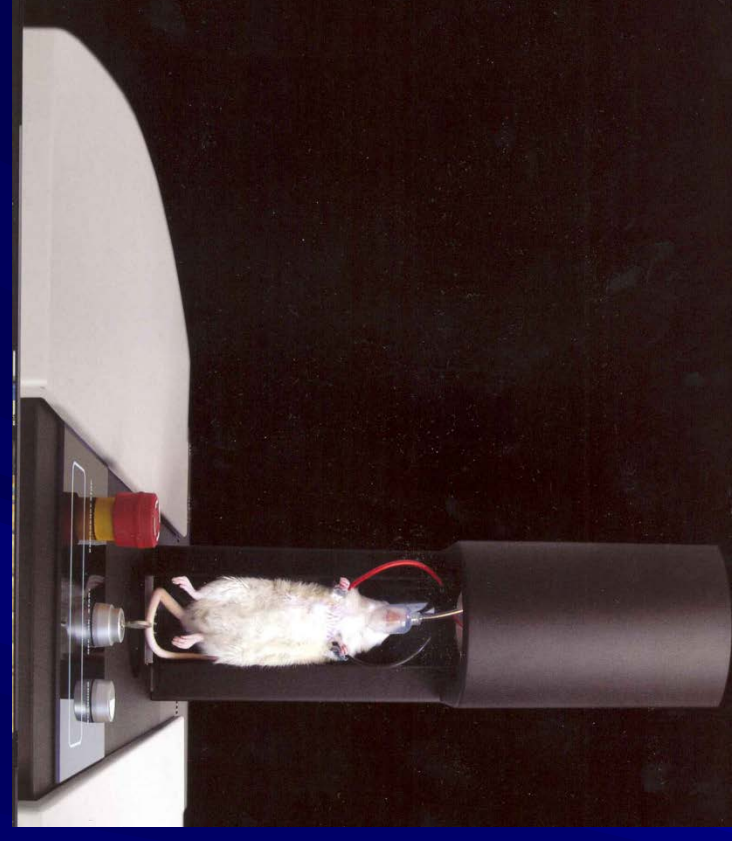

# and a three-dimensional rendering (below)<br>of the bone and soft tissues of an adult rat. following a high-speed in vivo scar in the SkyScan 1178 **95 44 780 450 K**

### *Skyscan-1076, 1178 in-vivo micro-CT*

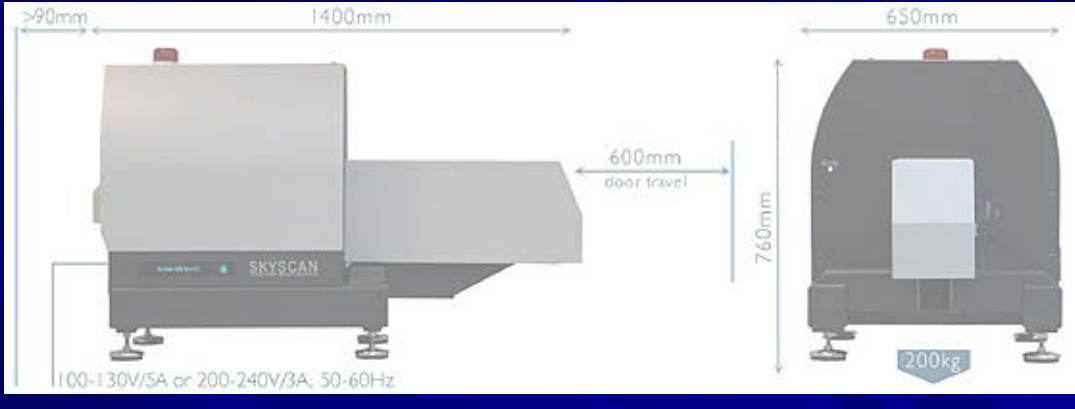

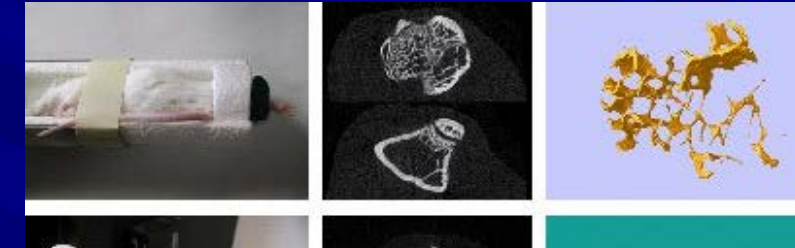

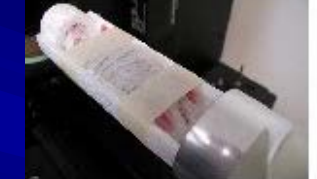

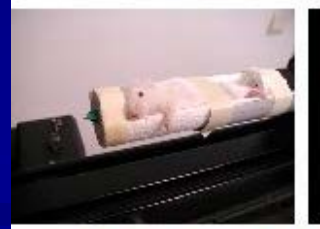

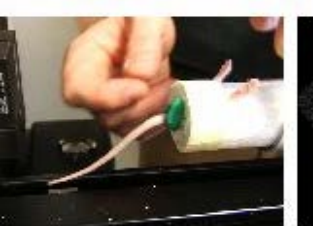

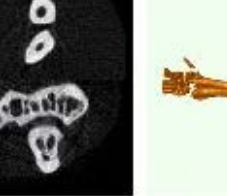

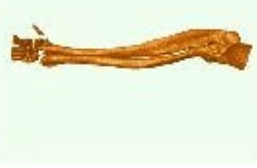

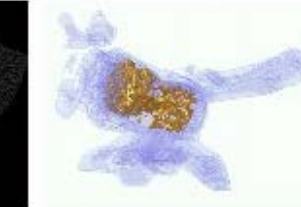

#### *SkyScan-2011 x-ray nano-CT*

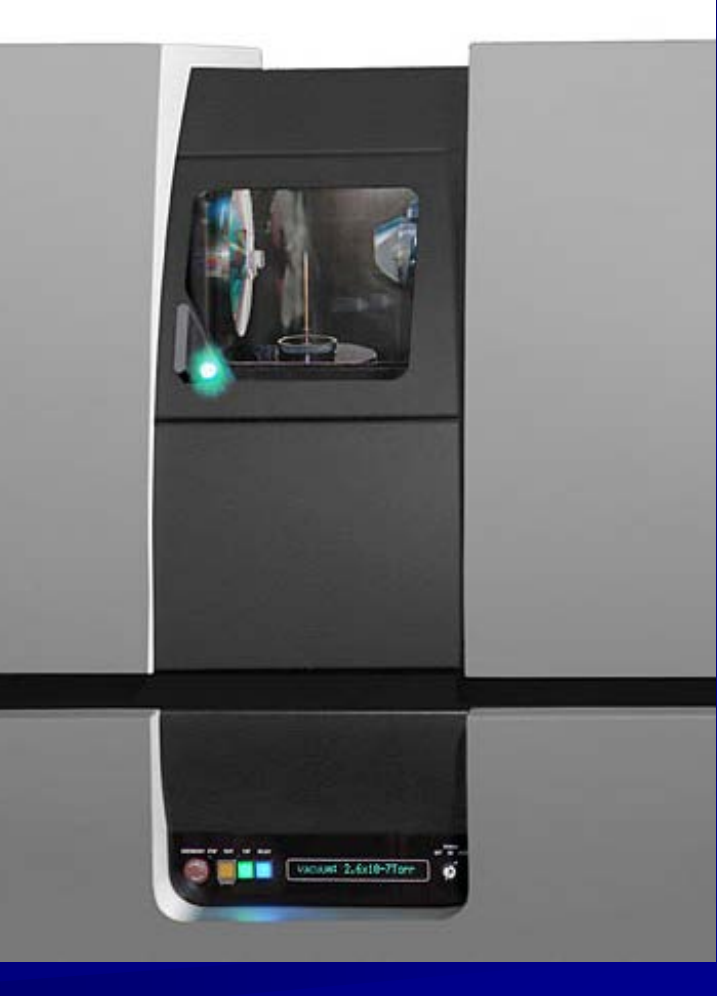

*X-ray source: open (pumped) type 20-80 kV, LaB6 filament, Au or W target X-ray detector: intensified 1280x1024 pixels, 12bit CCD with FireWire output Position accuracy: < 100nm for rotation during scanning, < 200 nm overall stability Spatial resolution: < 150nm pixel size (isotropic)*

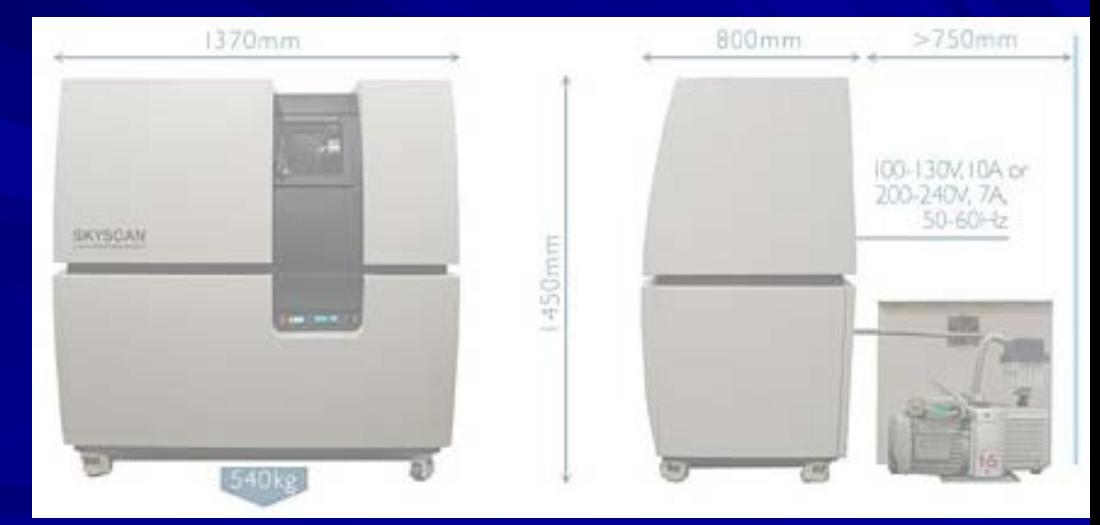

# *Контроль качества напыления*

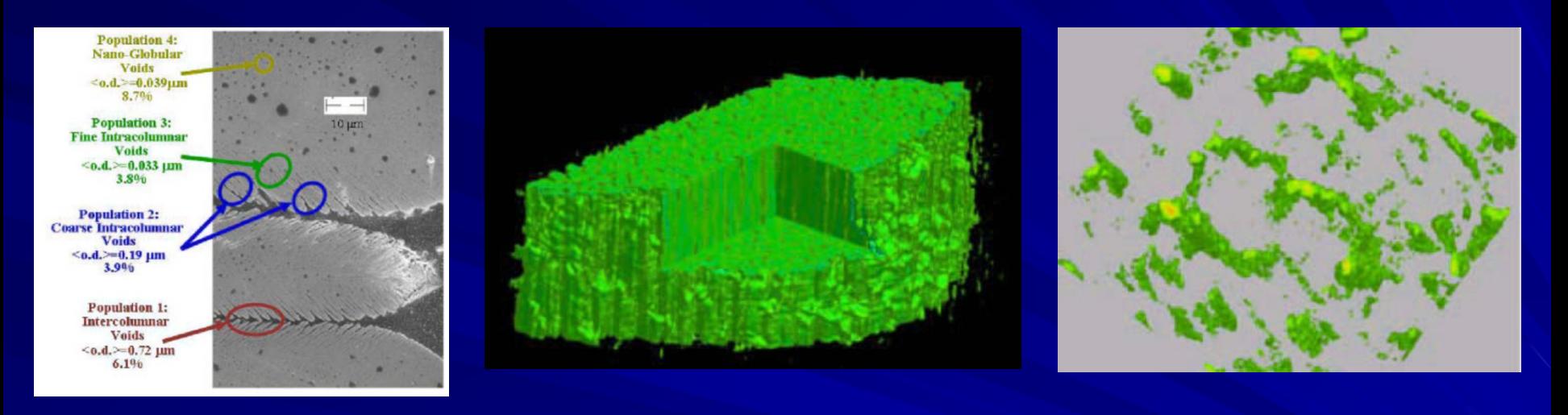

*Tomography images of EBPVD TBC deposit. Left – side view on the deposit with cut out. Right – top view on voids between columns.*

*By Jan Ilavsky, X-ray Operations and Research (XOR) Argonne National Lab, USA.*

# *Строительные материалы*

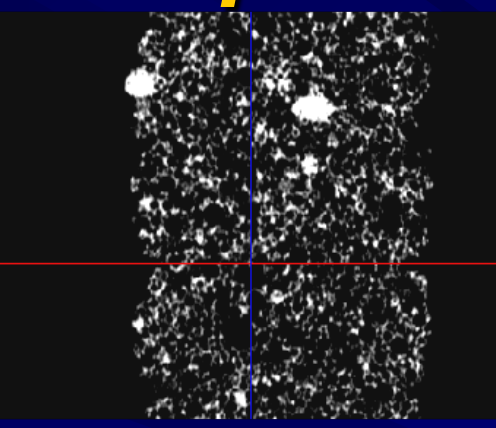

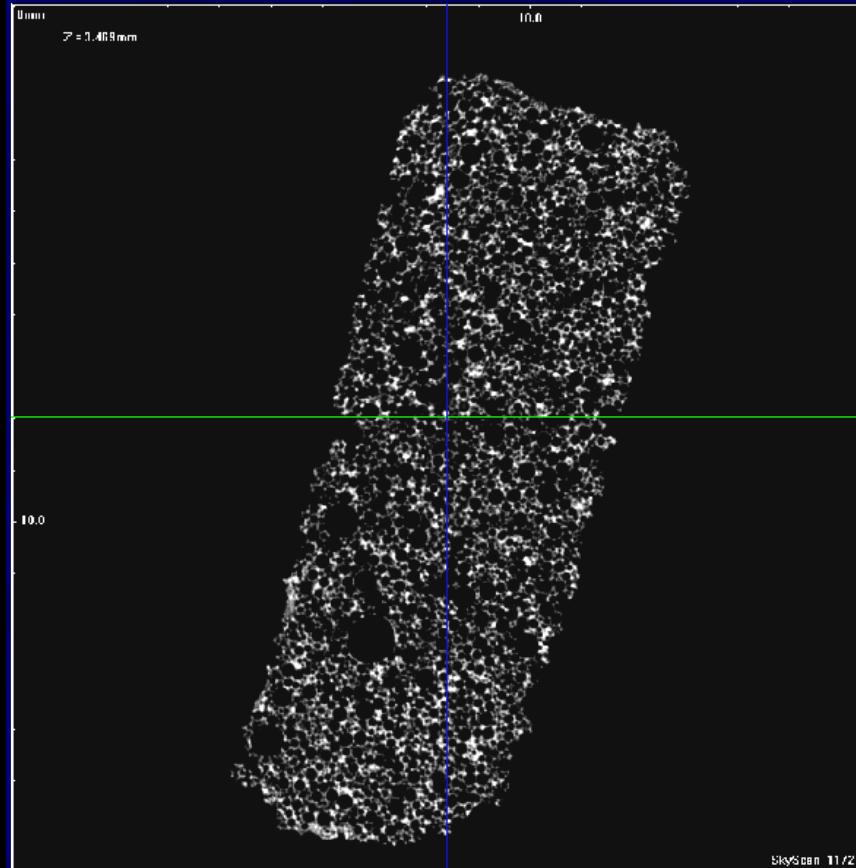

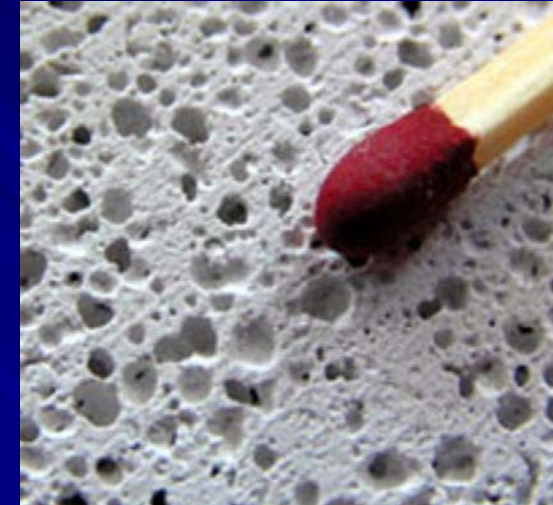

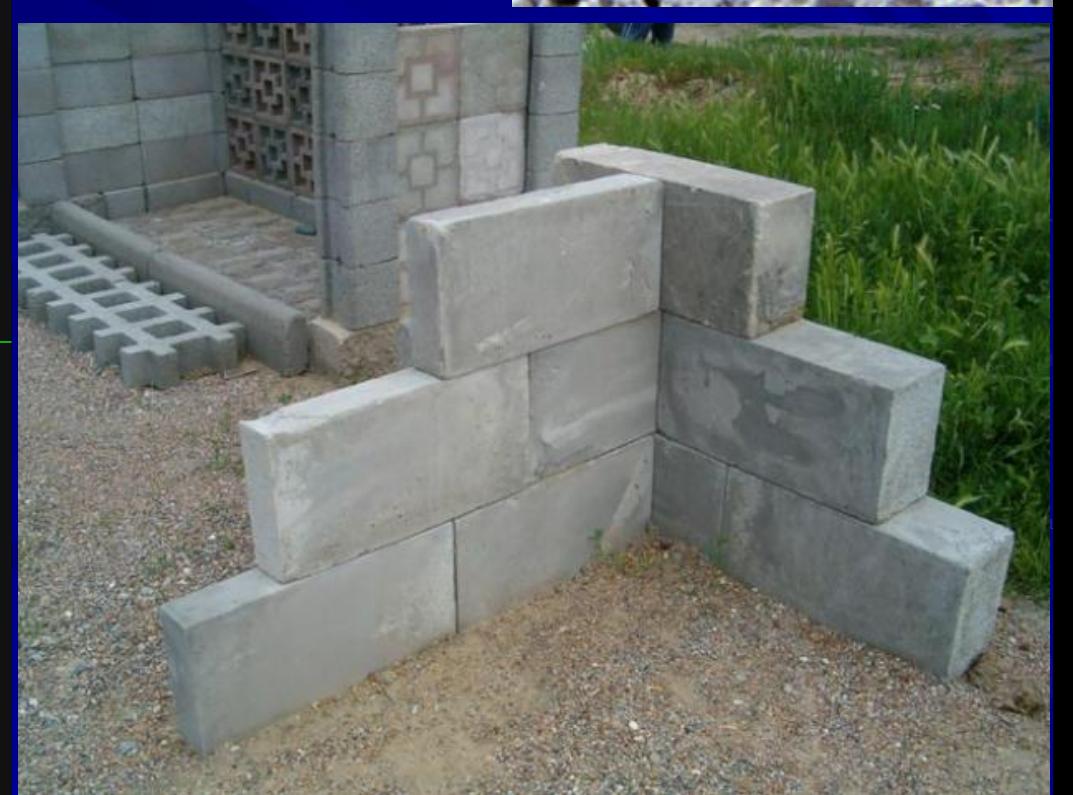

# *Терригенные породы*

*Песчаник полимиктовый среднезернистый массивный, Западная Сибирь* 

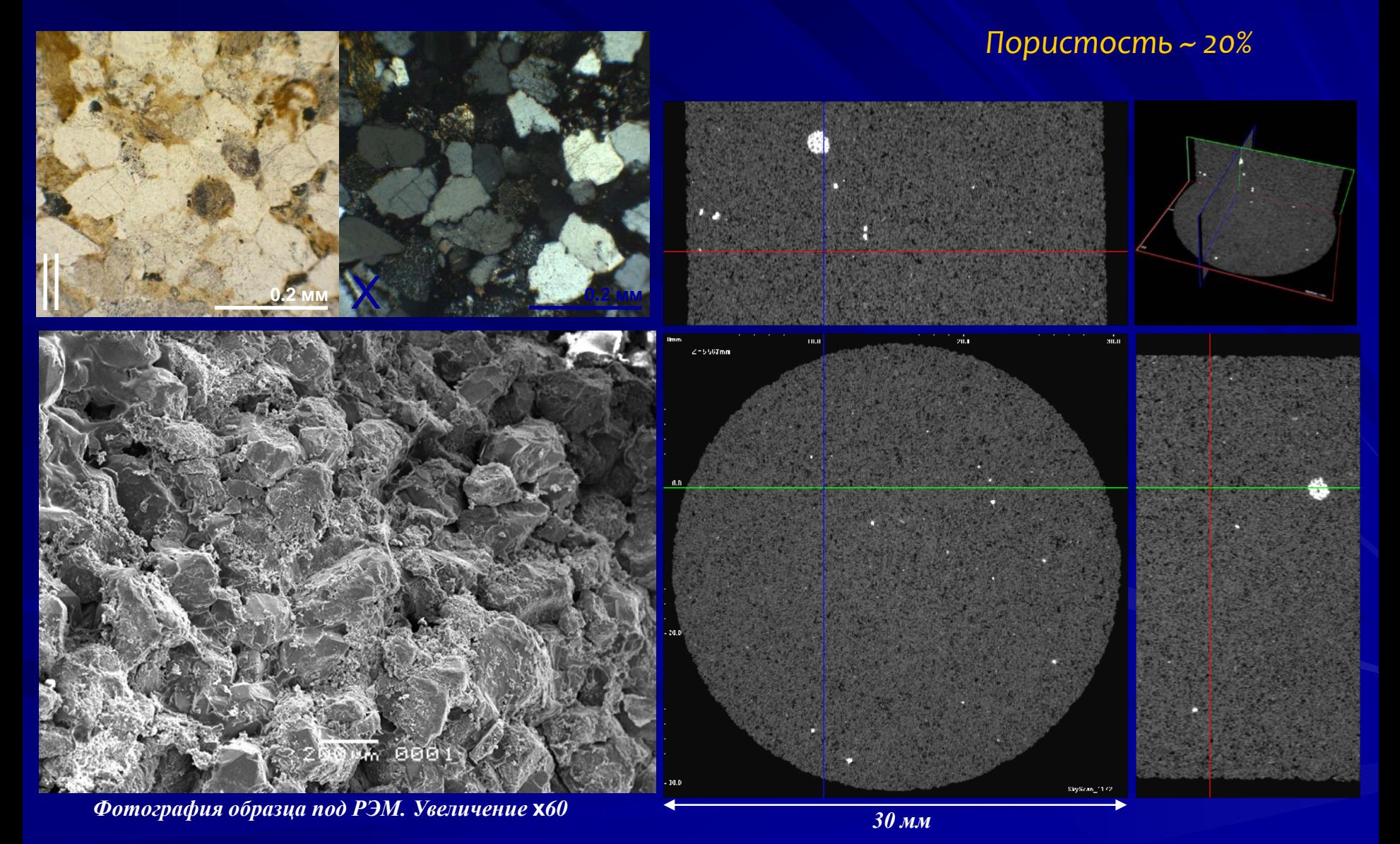

# *Карбонатные породы*

*Известняк доломитовый* водорослевый*, Восточная Сибирь Пористость ~ 10%*

. 30.0

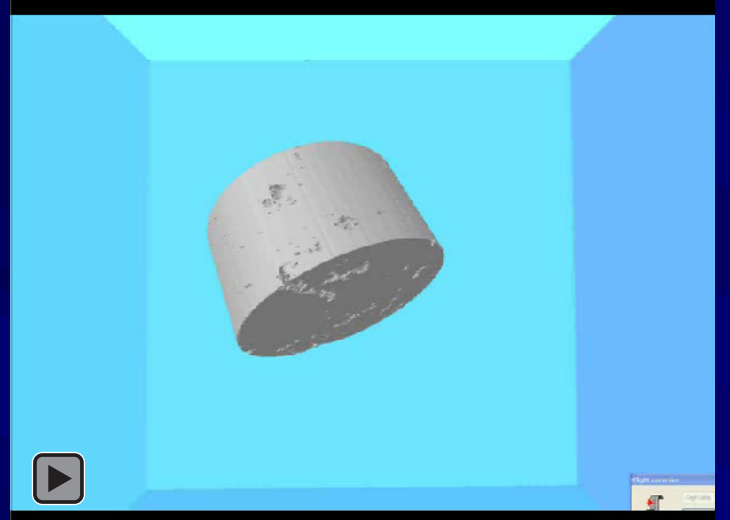

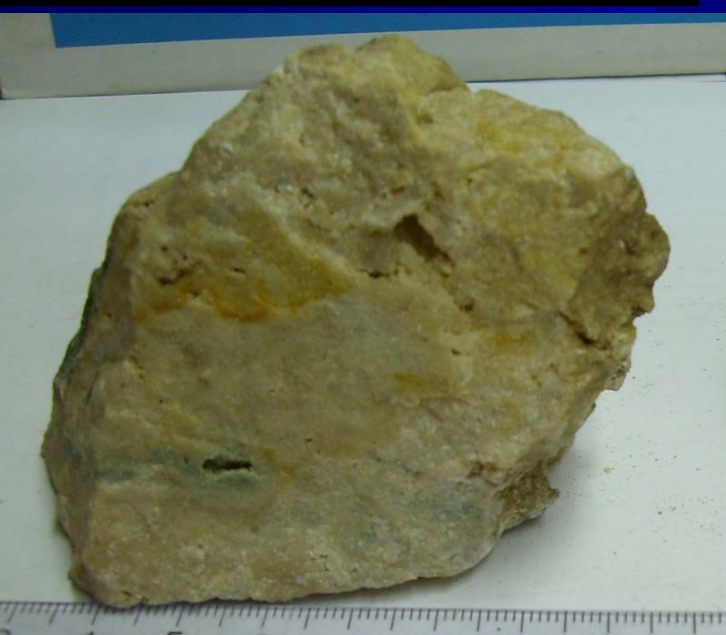

8

q

10

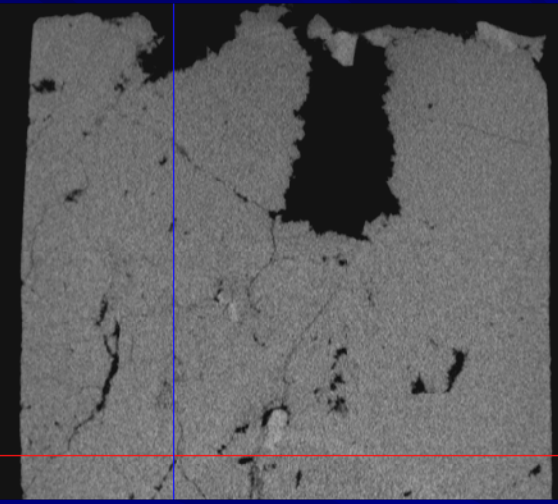

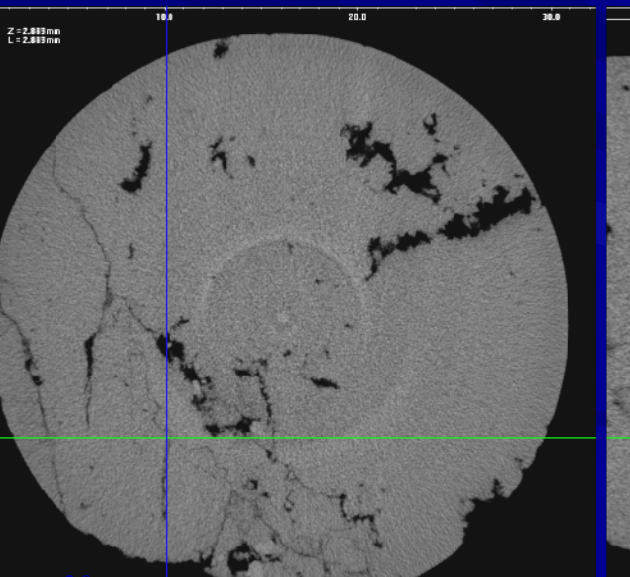

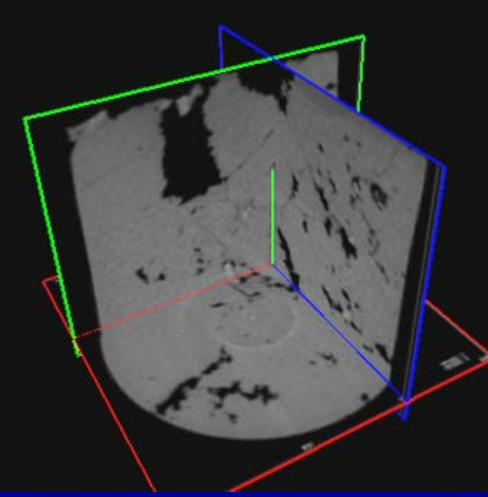

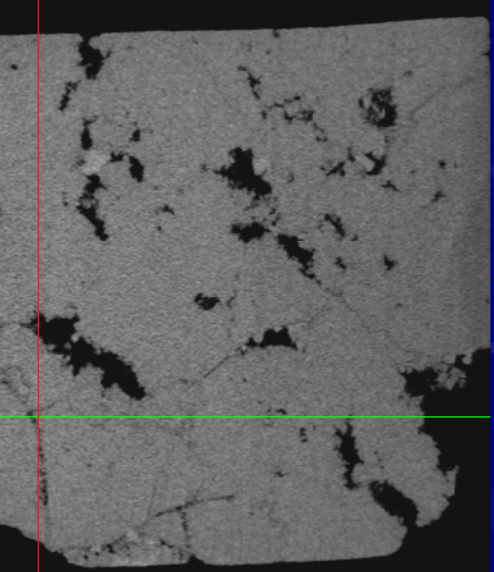

# *Карбонатные породы*

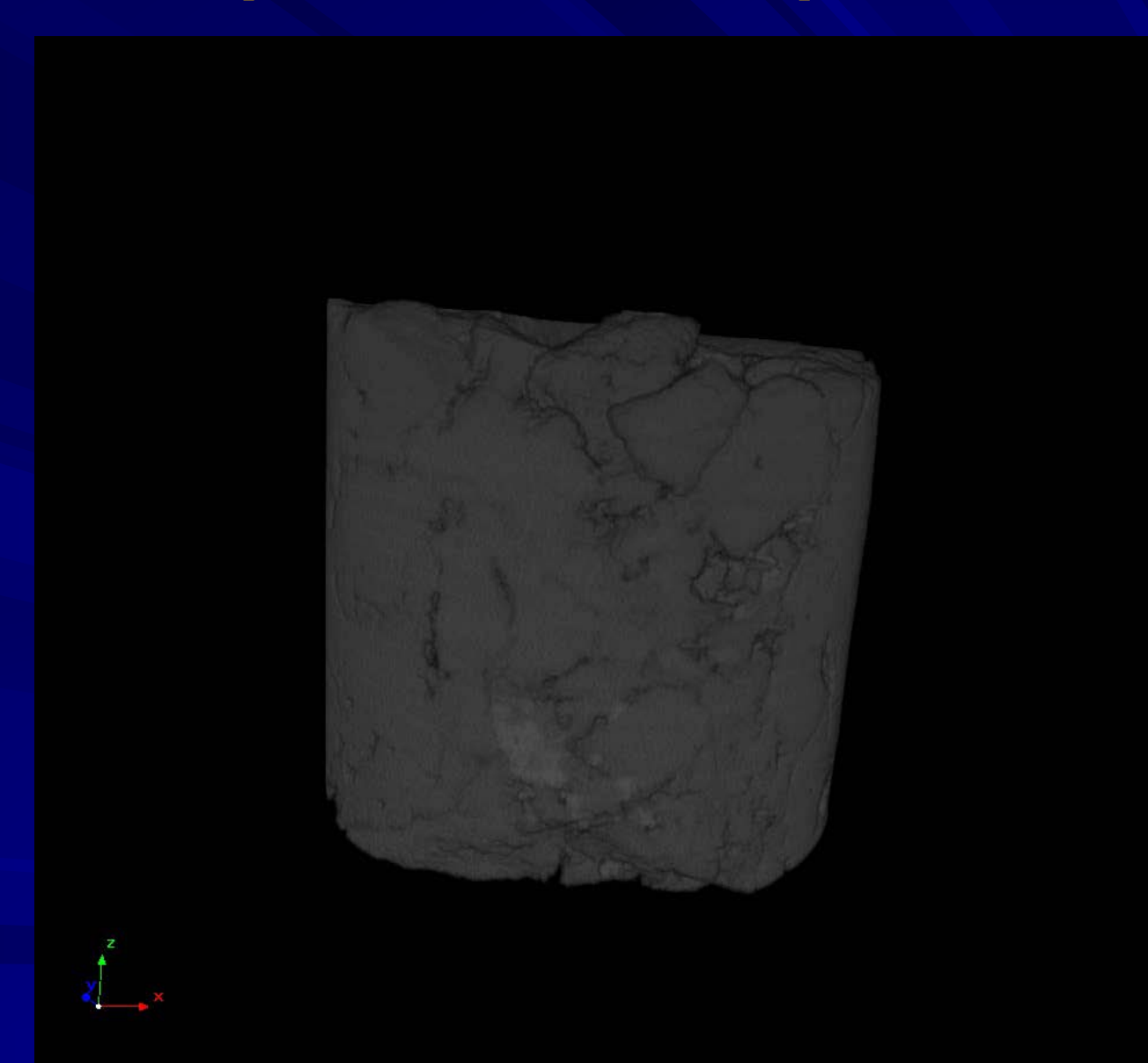

*Пустотное пространство породы выполнено изометричными кавернами размером до 6мм, соединенными тонкими трещинами*

# *Глинисто-кремнистые породы*

#### *Глинисто-кремнистая порода Баженовская свита*

*Пирит развит по останкам раковин и спикул*

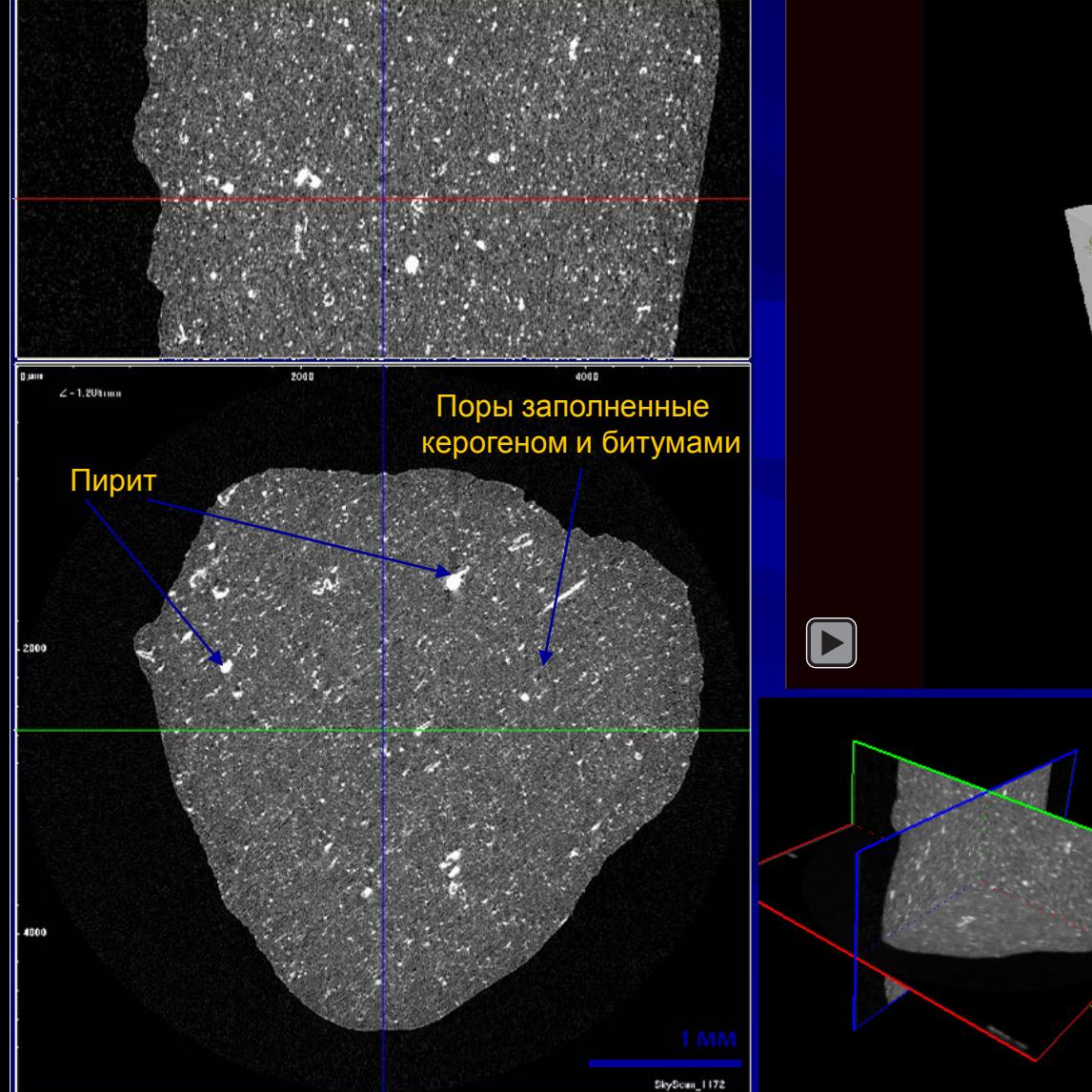

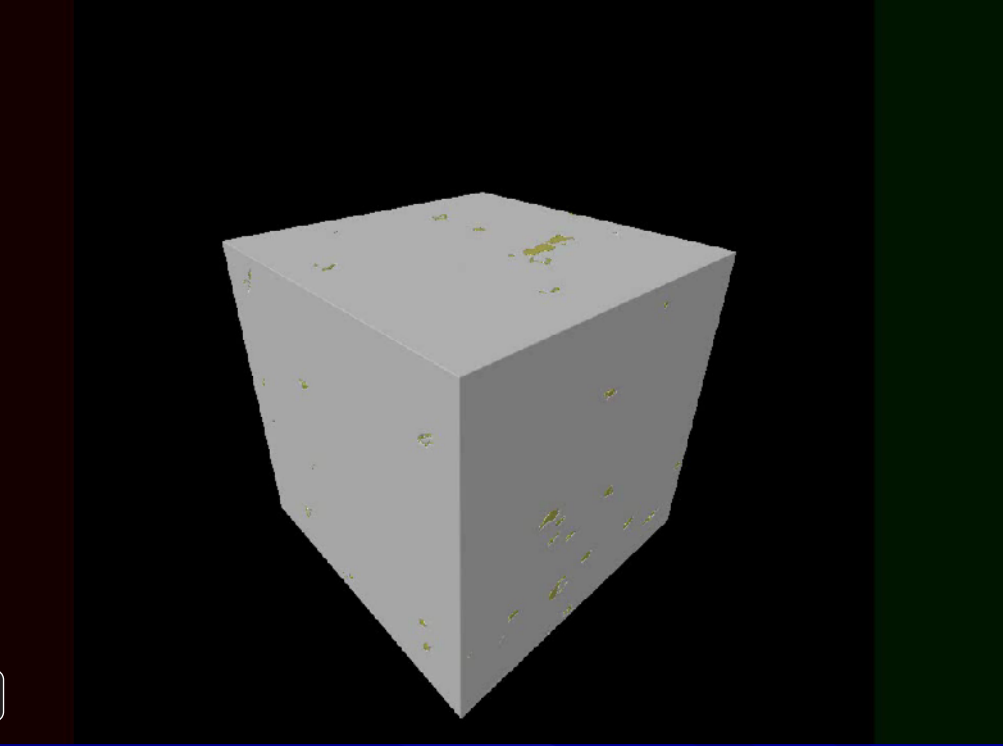

# *Битуминозные песчаники*

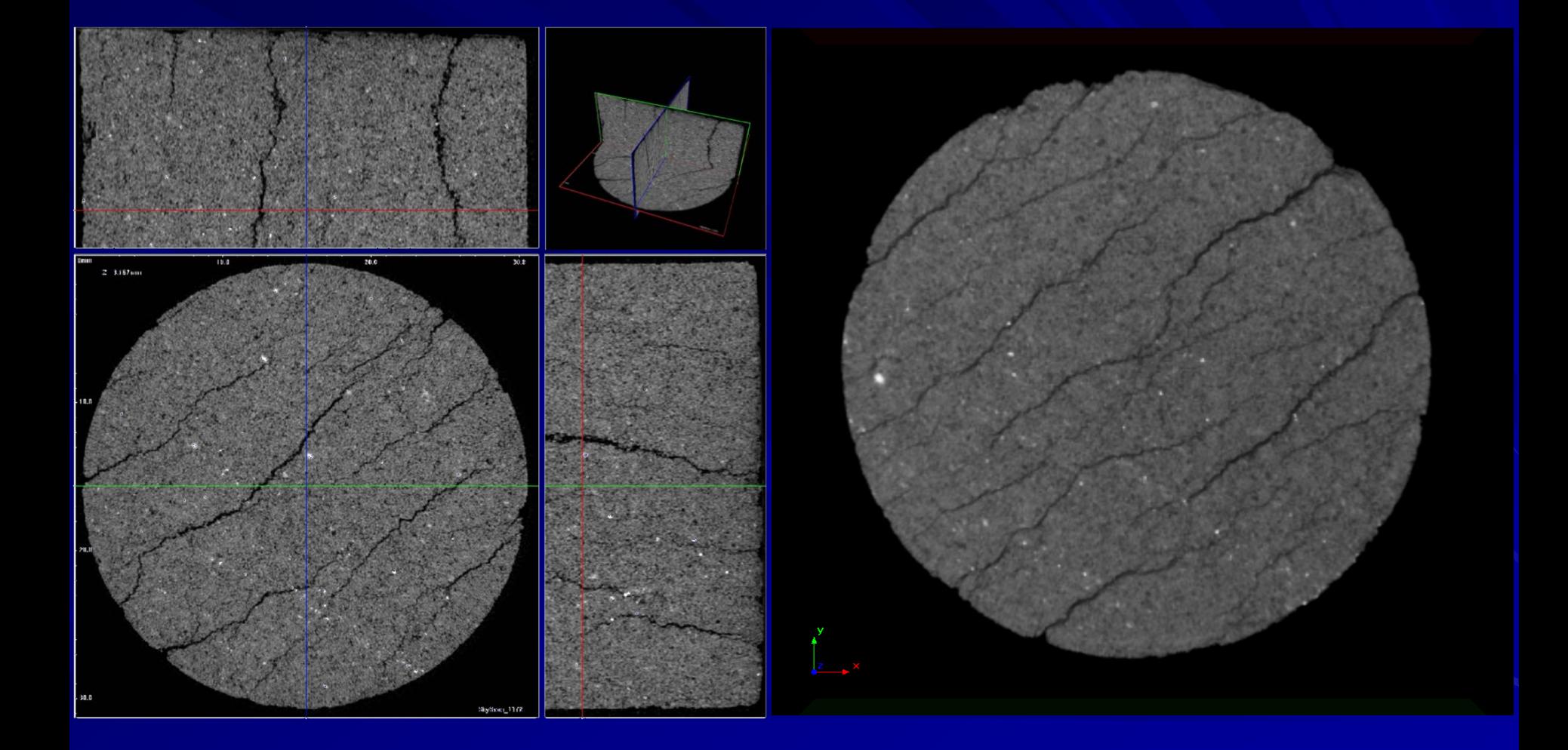

# *Битуминозные песчаники*

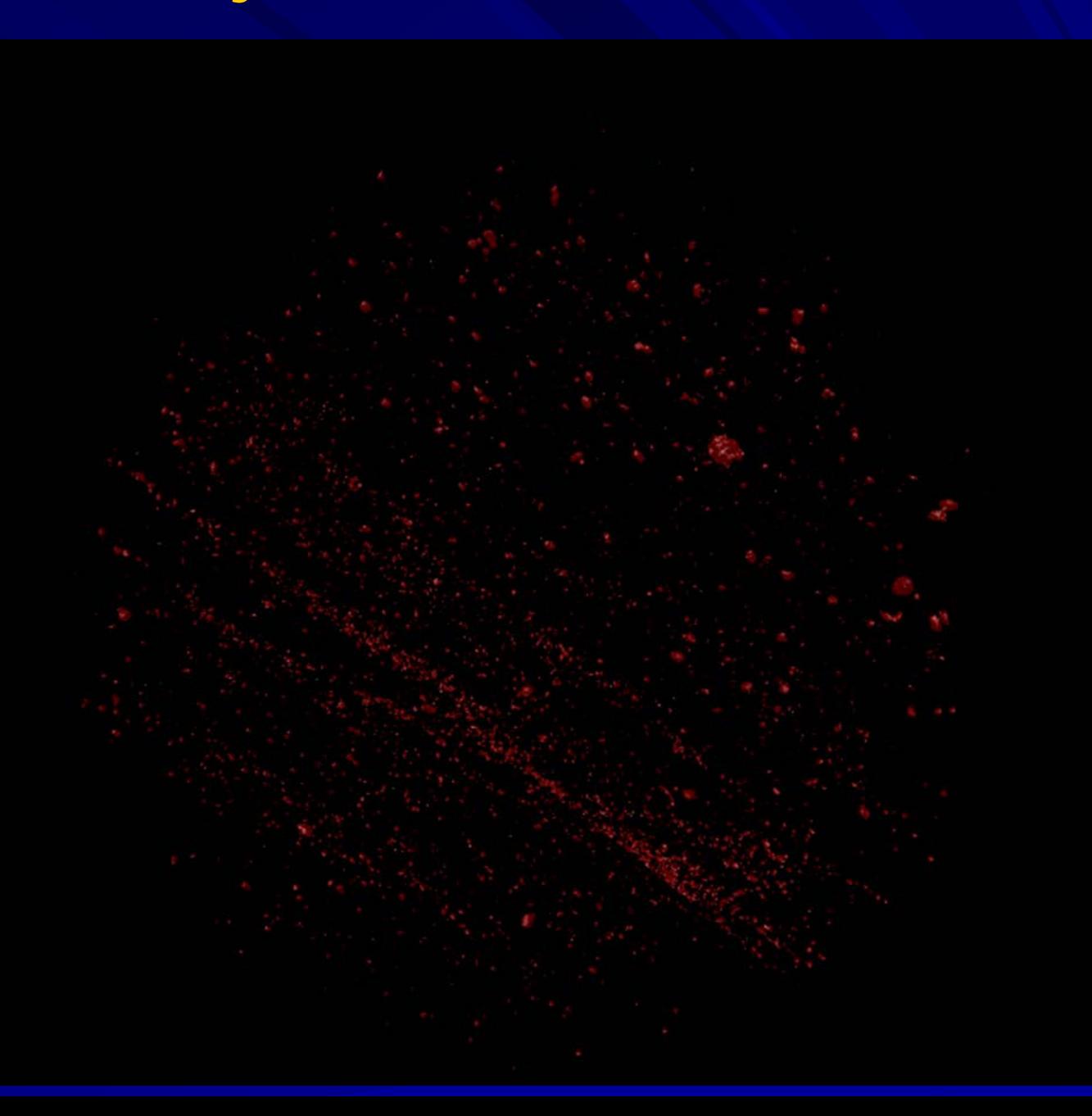

# *Исследование пород*

#### *Coal: Carbonate: Sandstone:*R0 նուու<br>- 2=11.416mm nm<br>|Z=3.685mm| nm<br>Z=4.960mm Results 2D **BLACK:** Results 2D Area: 67.257 sq.mm POROSITY: Relative Area: 32.4% Area: 8.06 sq.mm Number of Objects: 774 Relative Area: 15.9% Average Size: 0.33mm Results 2D Number of Objects: 2125 Average Size: 0.069mm WHITE: **GRAY** size distribution: Area: 5.11 sq.mm Area: 139.97 sq.mm Relative Area: 9.7% Relative Area: 67.4% Number of Objects: 3399 Number of Objects: 907 Average Size: 0.044mm 10 40 160 640 2560 um Average Size: 0.44mm **INCLUSIONS:** POROSITY: **WHITE:** Area: 0.013 sq.mm Area: 1.76 sq.mm Area: 0.508 sq.mm Relative Area: 0.02% Relative Area: 3.3% Relative Area: 0.2% Number of Objects: 3 Number of Objects: 2143 Number of Objects: 28 Average Size: 0.076mm Average Size: 0.033mm Average Size: 0.15mm size distribution: size distribution: size distribution: 10 40 160 640 2560 um 22 88 352 1408 5632 um 10 40 160 640 2560 um

#### *Reconstructed cross section with results of morphological analysis*

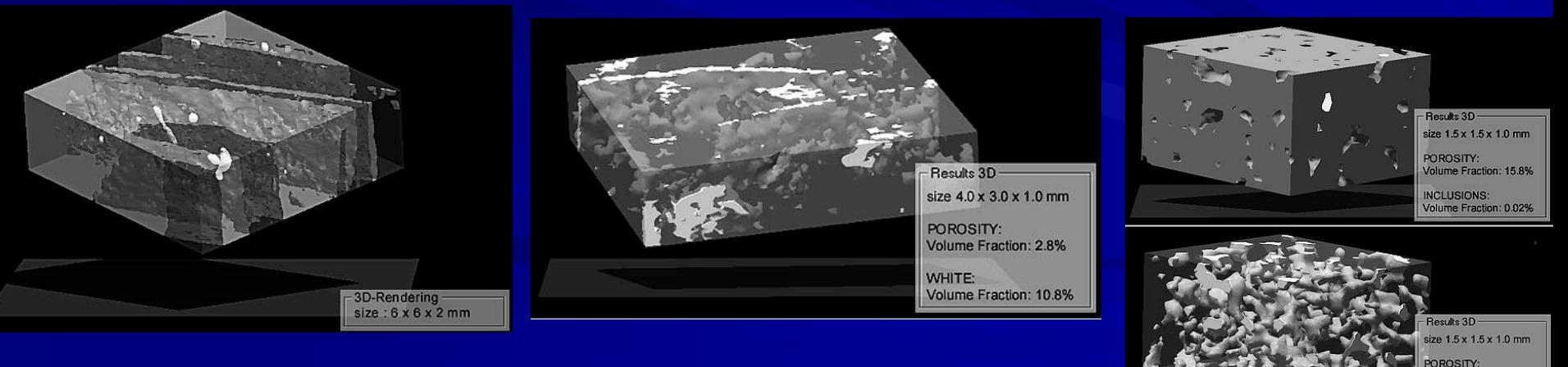

olume: 0.355 cub.mm olume Fraction: 15.8% Surface: 22.67 sq.mm Surface/Volume: 63mm-1

#### *3 rendering of the internal microstructure*

## *Исследования при низких температурах*

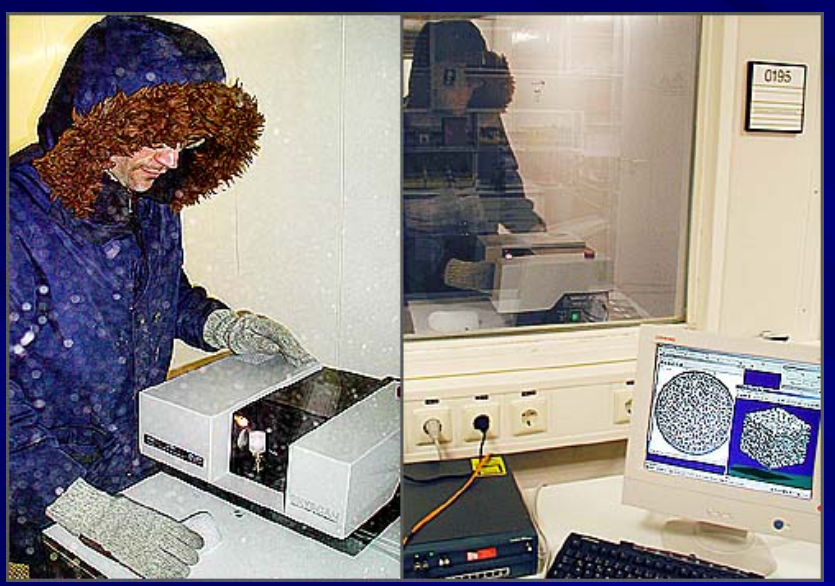

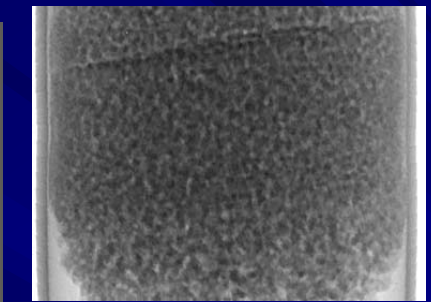

*Ice: X-ray transmission image*

*One of the reconstructed cross section*

#### *Scanner permanently operates at -25C temperature*

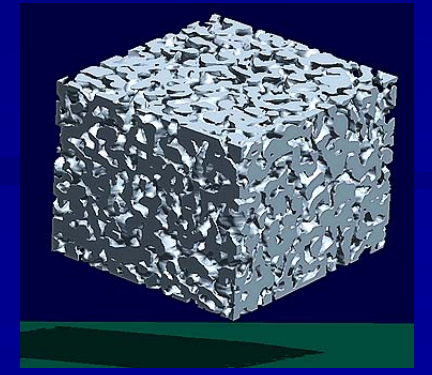

#### *3D rendering of the ice Internal microstructure*

# *Качество и огранка алмазов*

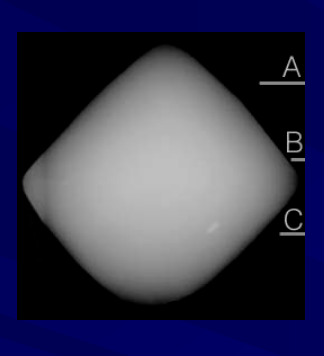

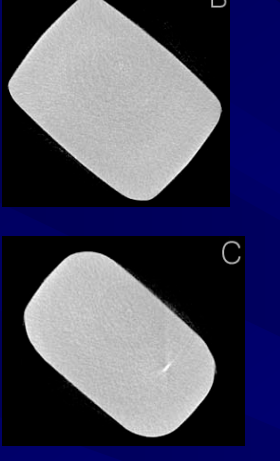

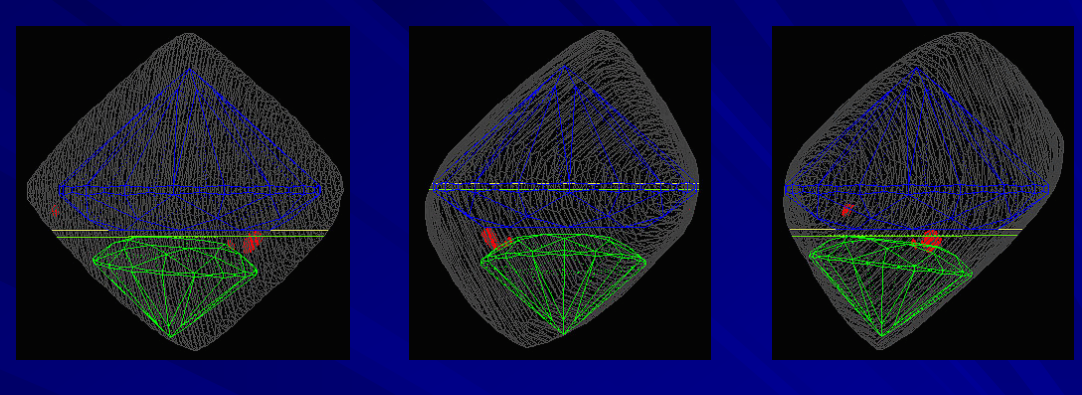

*X-ray transmission image (left) and several reconstructed cross sections (right). Internal inclusion can be seen in cross section "C":*

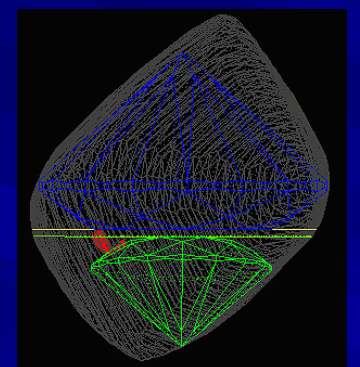

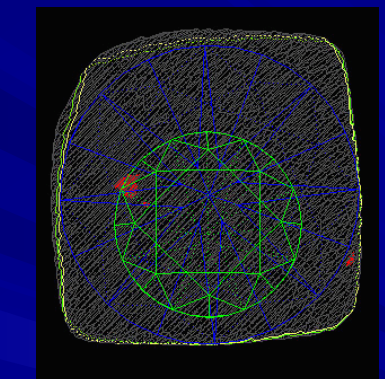

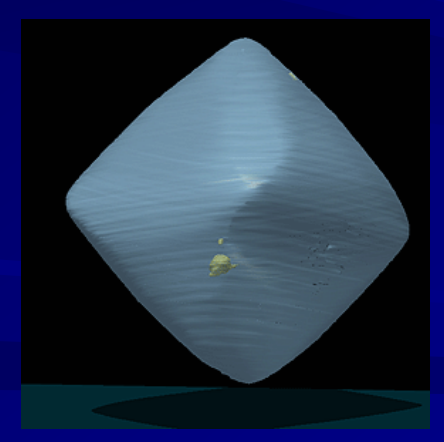

*Checking the shape of the rough stone in the position of max. size of the biggest brilliant and final round brilliant polished according to "blue" model*

*3D-model of the diamond shape based on the set of reconstructed cross sections with location of internal inclusions* 

### *Биологические исследования*

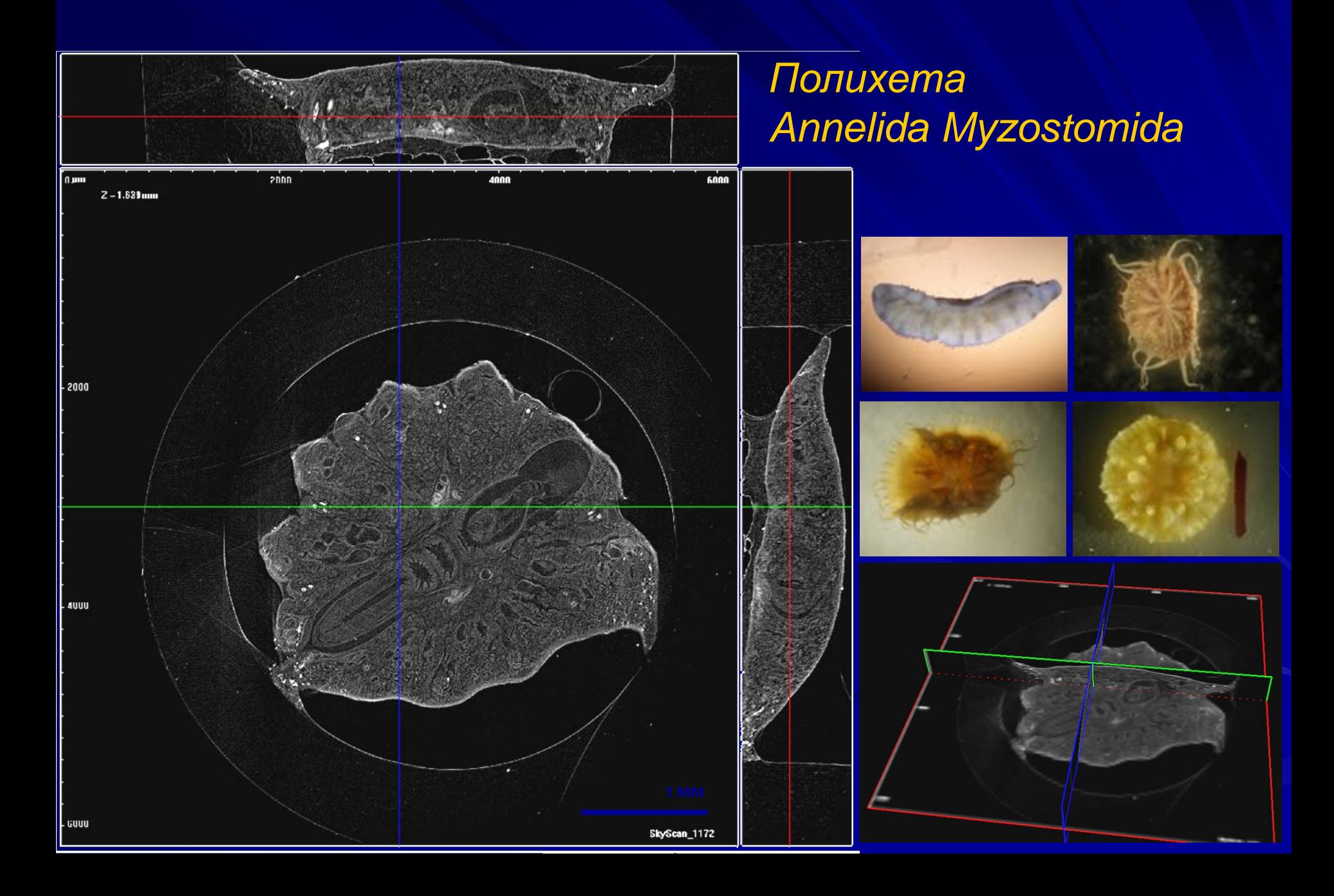

### **Слюнный Мочевые**  *Камни в организме человека*

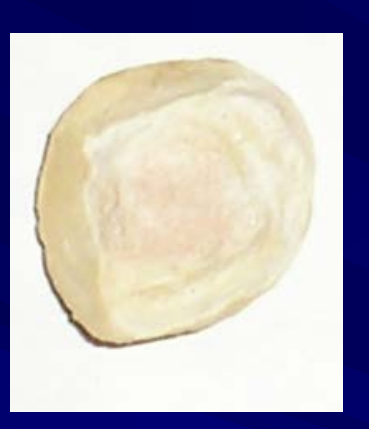

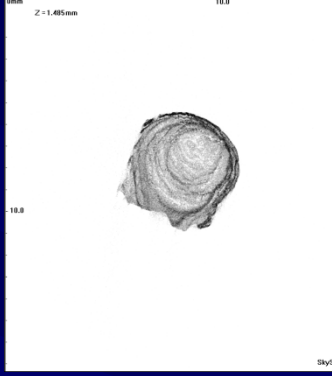

•**Размер – 1-2.5 см** • **Вес** – 5.3 г

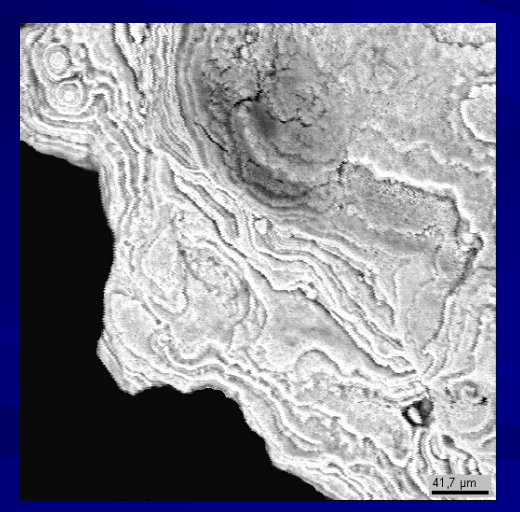

**Оолитовая текстура с множеством микросферолитов ( 8-30 μm) Чередование слоев** 

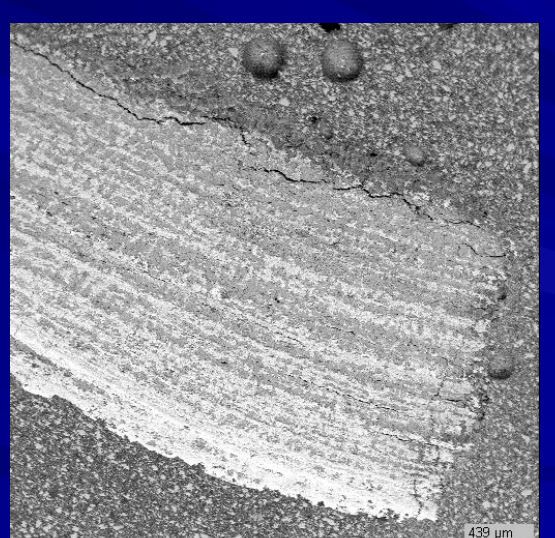

**апатита и струвита**

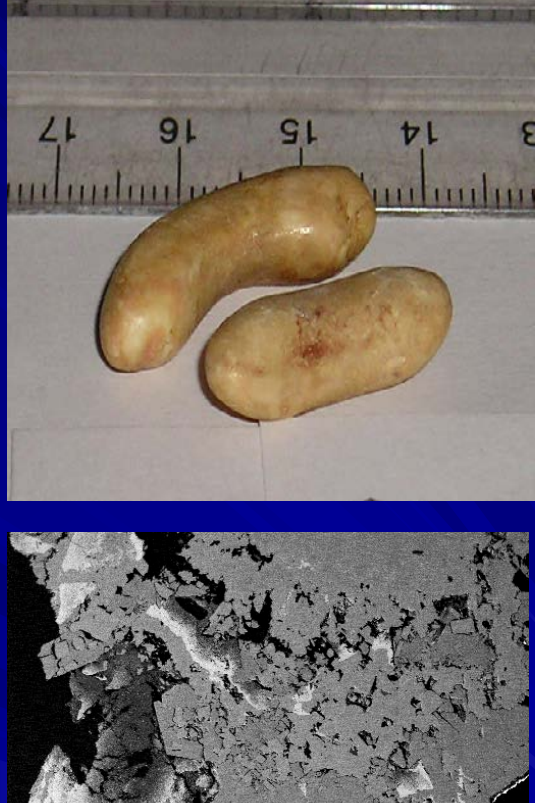

**Оксалатный камень с зернами апатита** 

417 μm

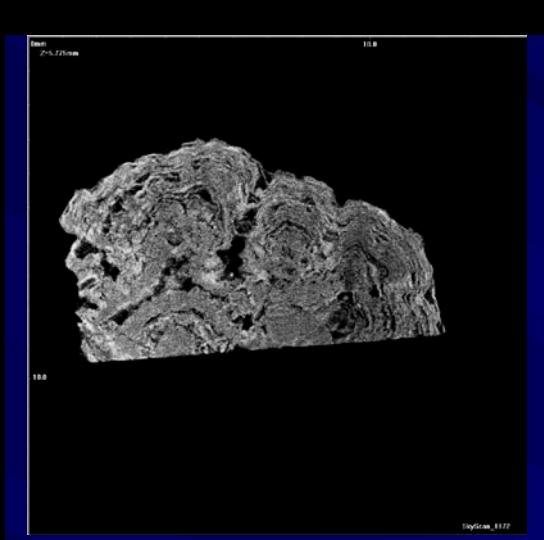

# *Почечные камни*

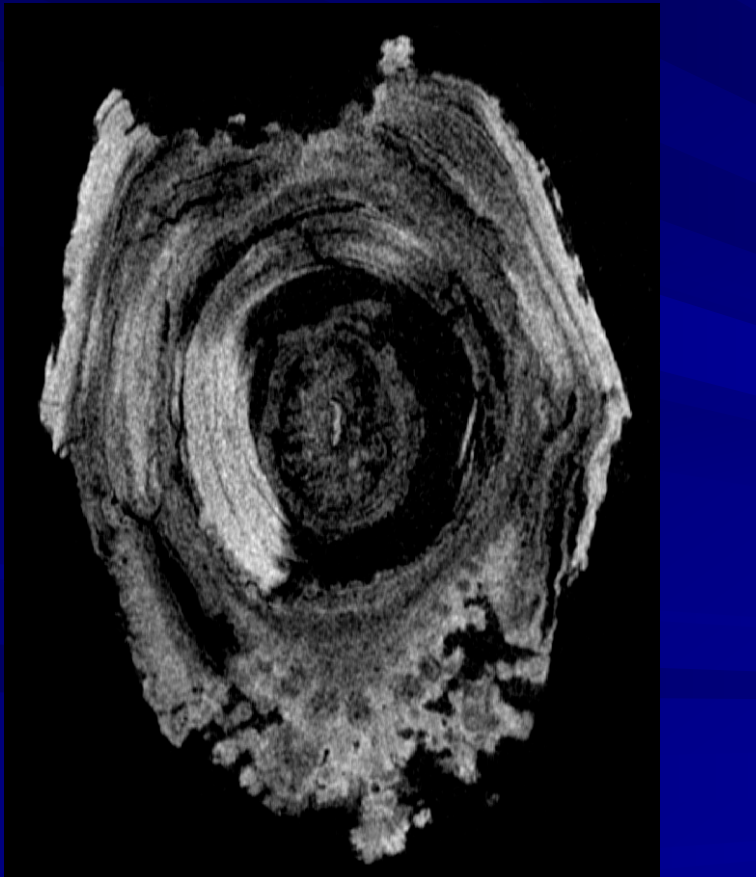

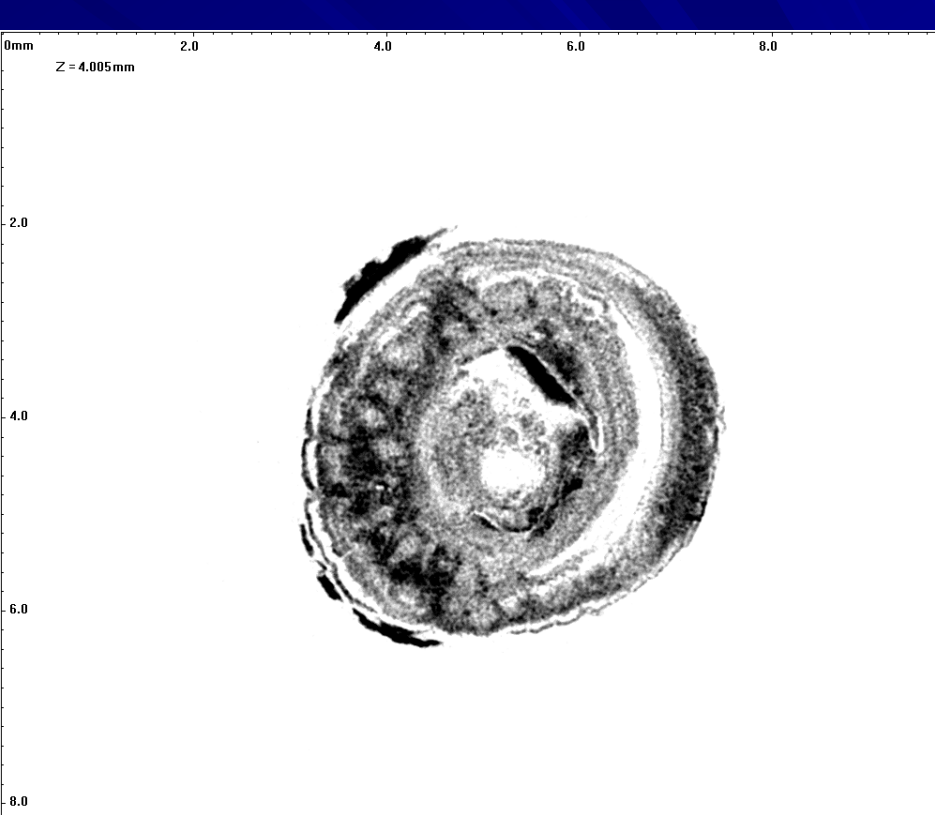

# *Желчные камни*

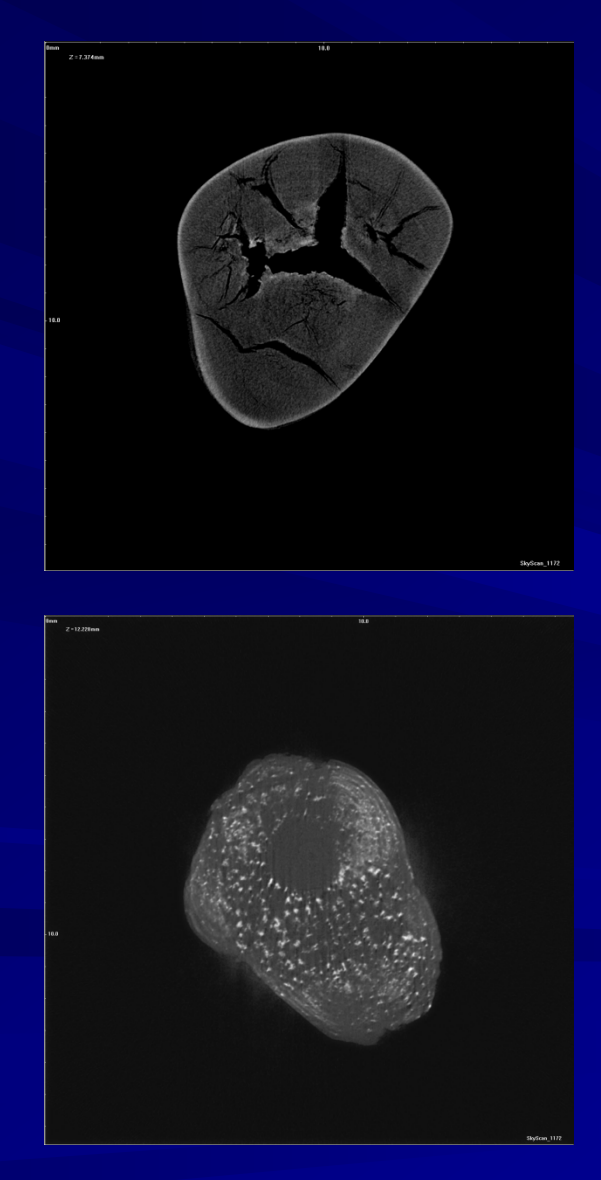

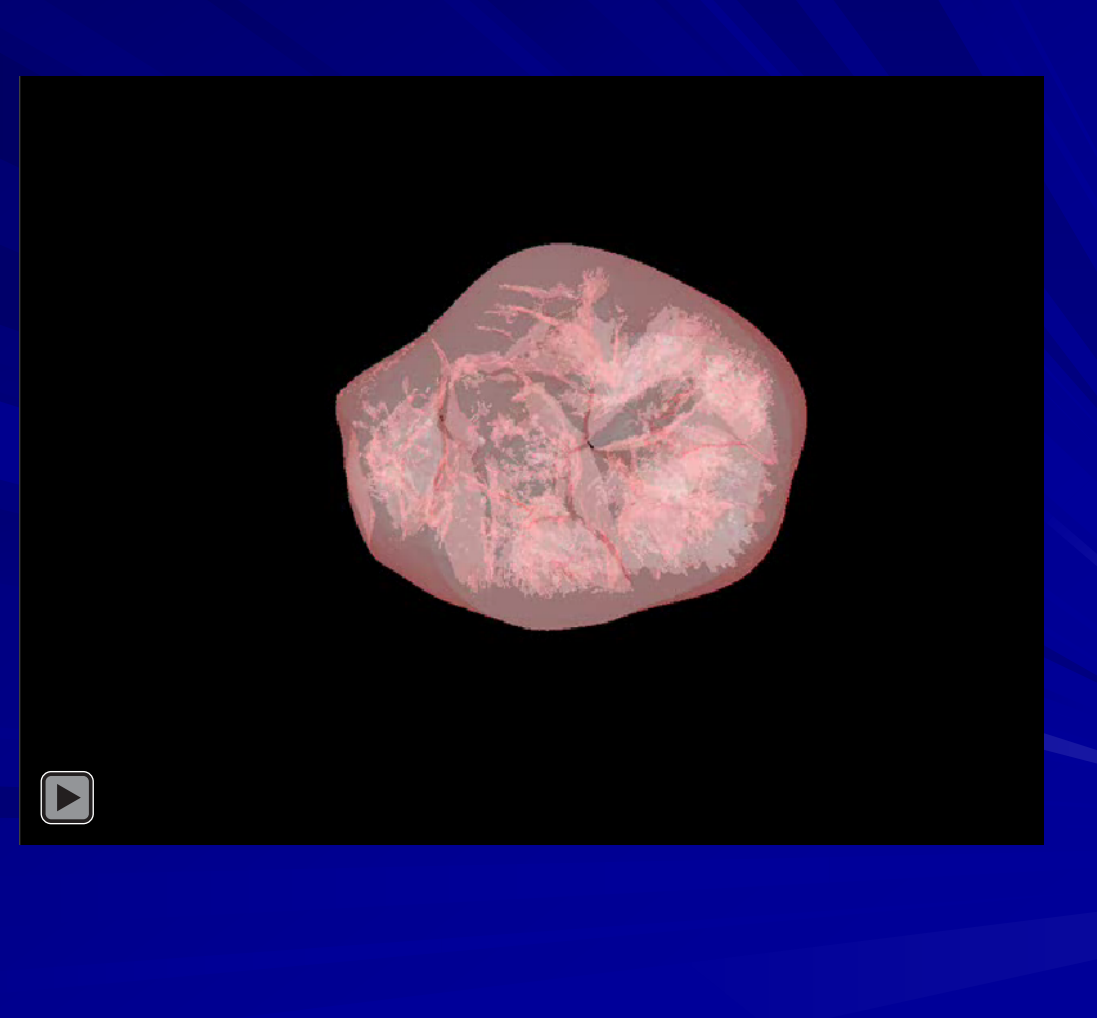

*Cкрытые плотностные аномалии в твердых тканях зубов по данным компьютерной рентгеновской микротомографии* 

15 лет, СПб

Сечение в плоскости перпендикулярной оси зуба 3D модель зуба

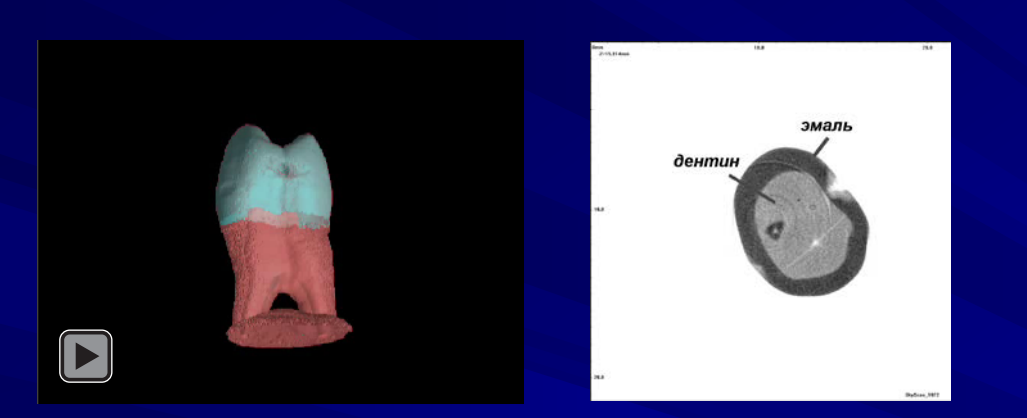

Структура эмали по данным MPA

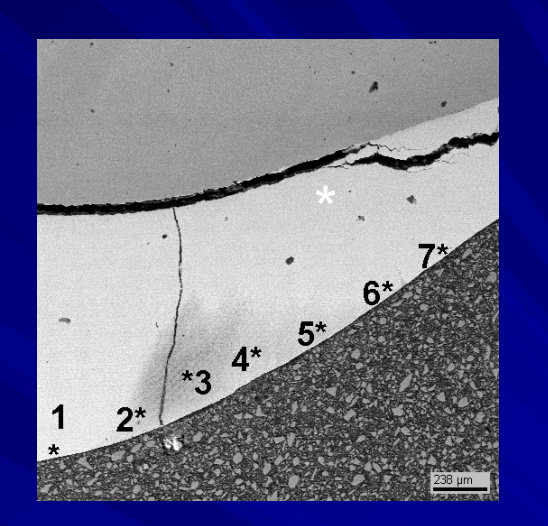

 $1 - 1.58$ Ca/P

 $2 - 1.58$  $3 - 1.56$  $4 - 1.54$  $5 - 1.59$  $6 - 1.59$ 

 $7 - 1.58$ 

Сечение параллельное оси зуба 14 лет , СПб

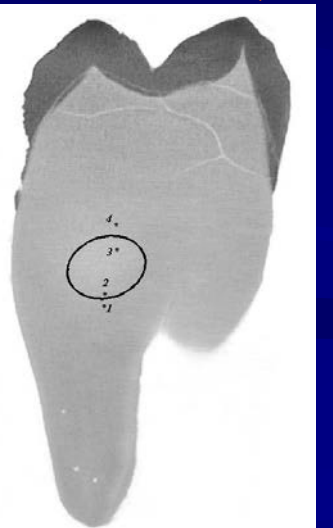

Ст рукт ура дент ина по данным SEM

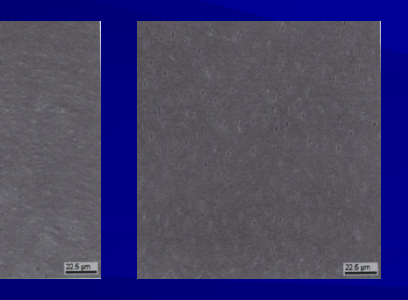

Вне пятна (т.1 и т.4)

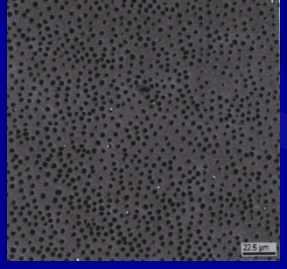

Внутри пятна (т.3)

Соот ношение Ca/P в т очках 1-4

 $1 - 1.61$  $2 - 1.62$  $3 - 1.66$  $4 - 1.62$ 

*Распределение плотности в избыточно-объемной псевдоморфозе (Pb,Ba)(NO<sub>3</sub>)*<sub>2</sub> по кристаллу Ba(NO<sub>3</sub>)<sub>2</sub> *(автоэпитаксиальные наросты, 3D mCT-изображение)* 

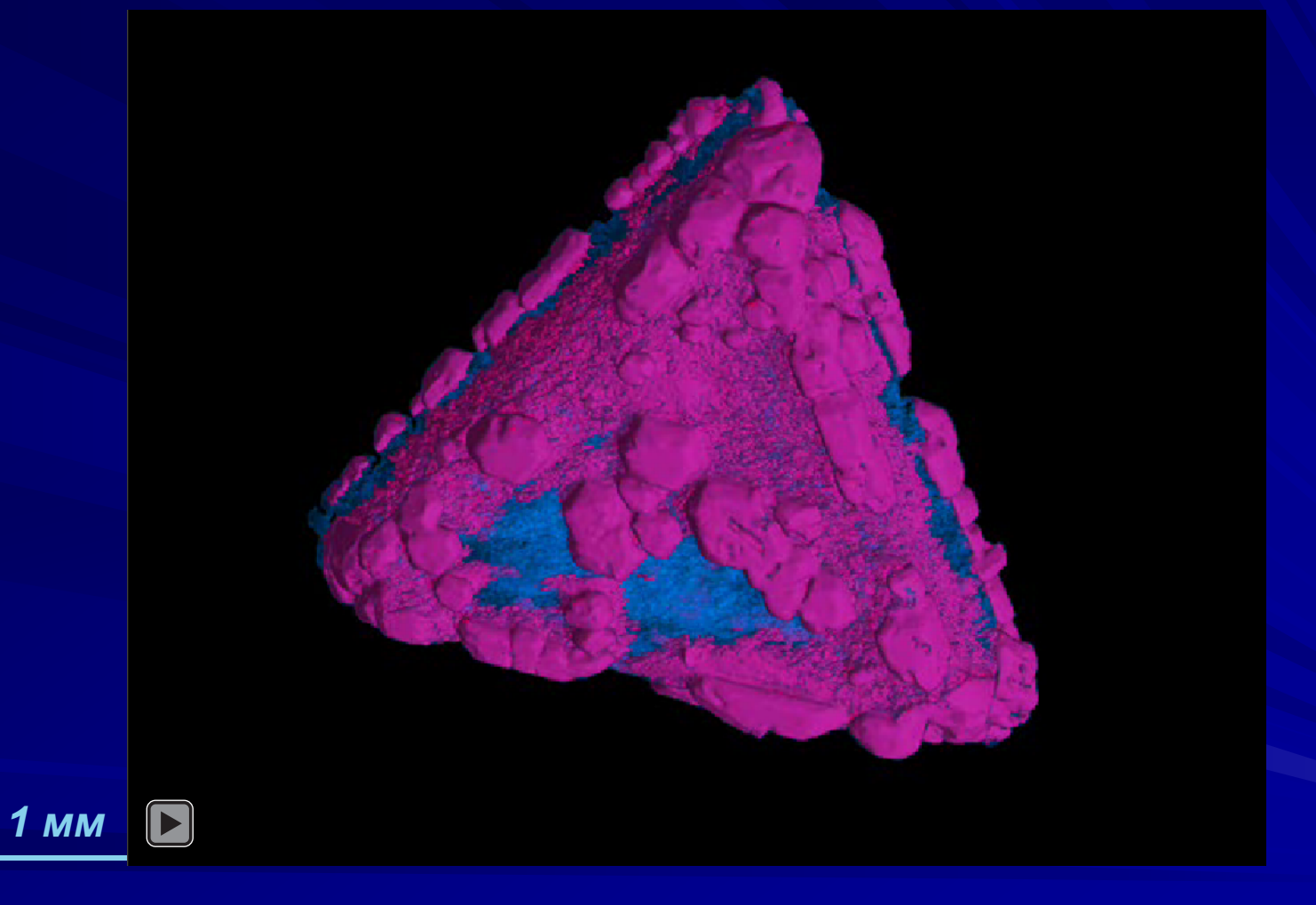

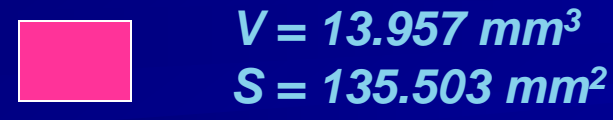

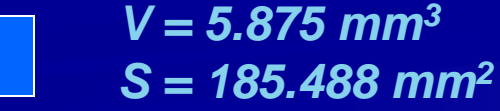

*Распределение плотности в псевдоморфозе (Mg,Ni)SO4·7H2O по кристаллу MgSO4·7H2O (двойное замещение – губчатый кристалл с автоэпитаксиальными наростами, 3D mCT-изображение)*

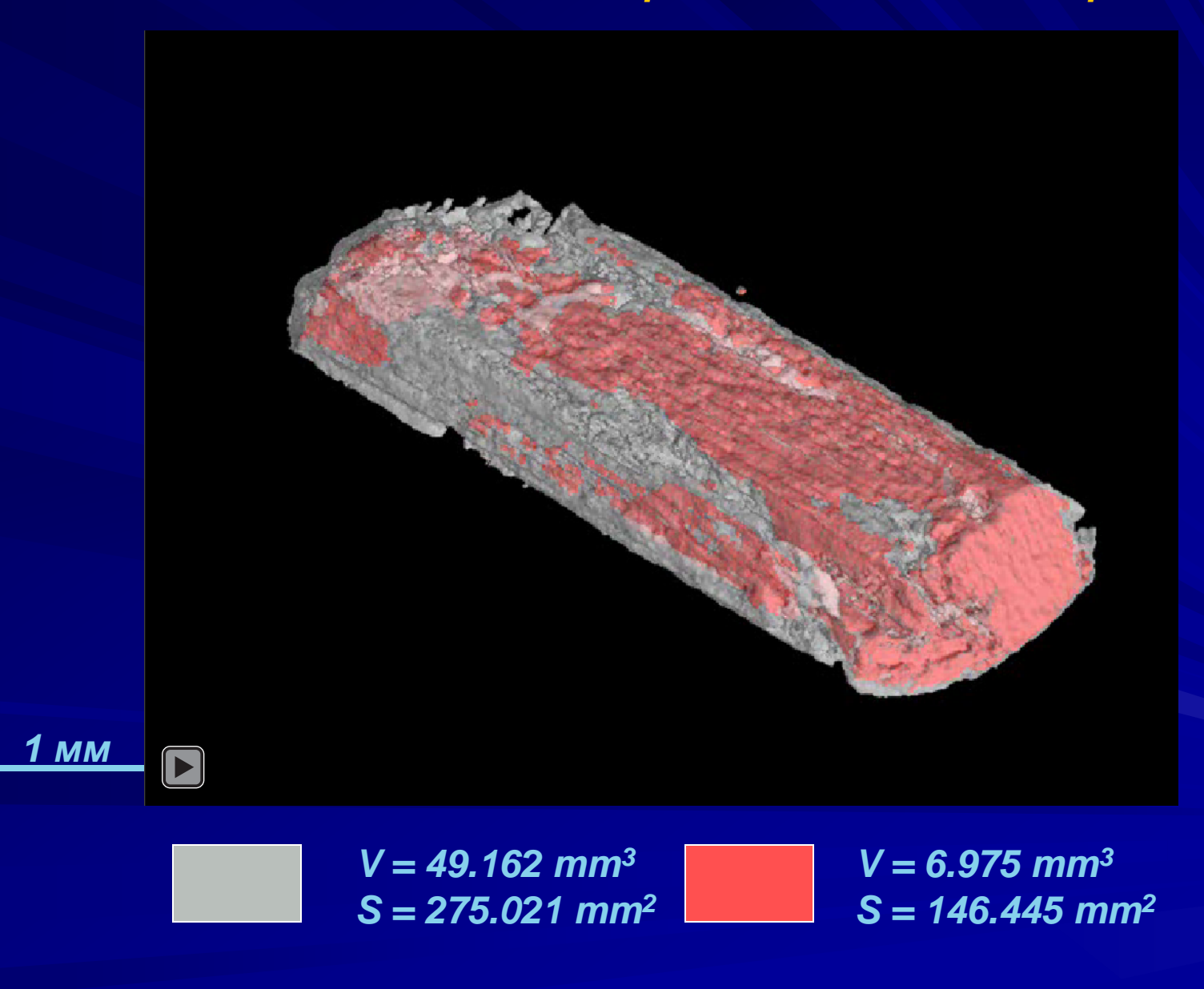

### *Обрастание кристалла NaClO3 фазой Na(Br,Cl)O3*

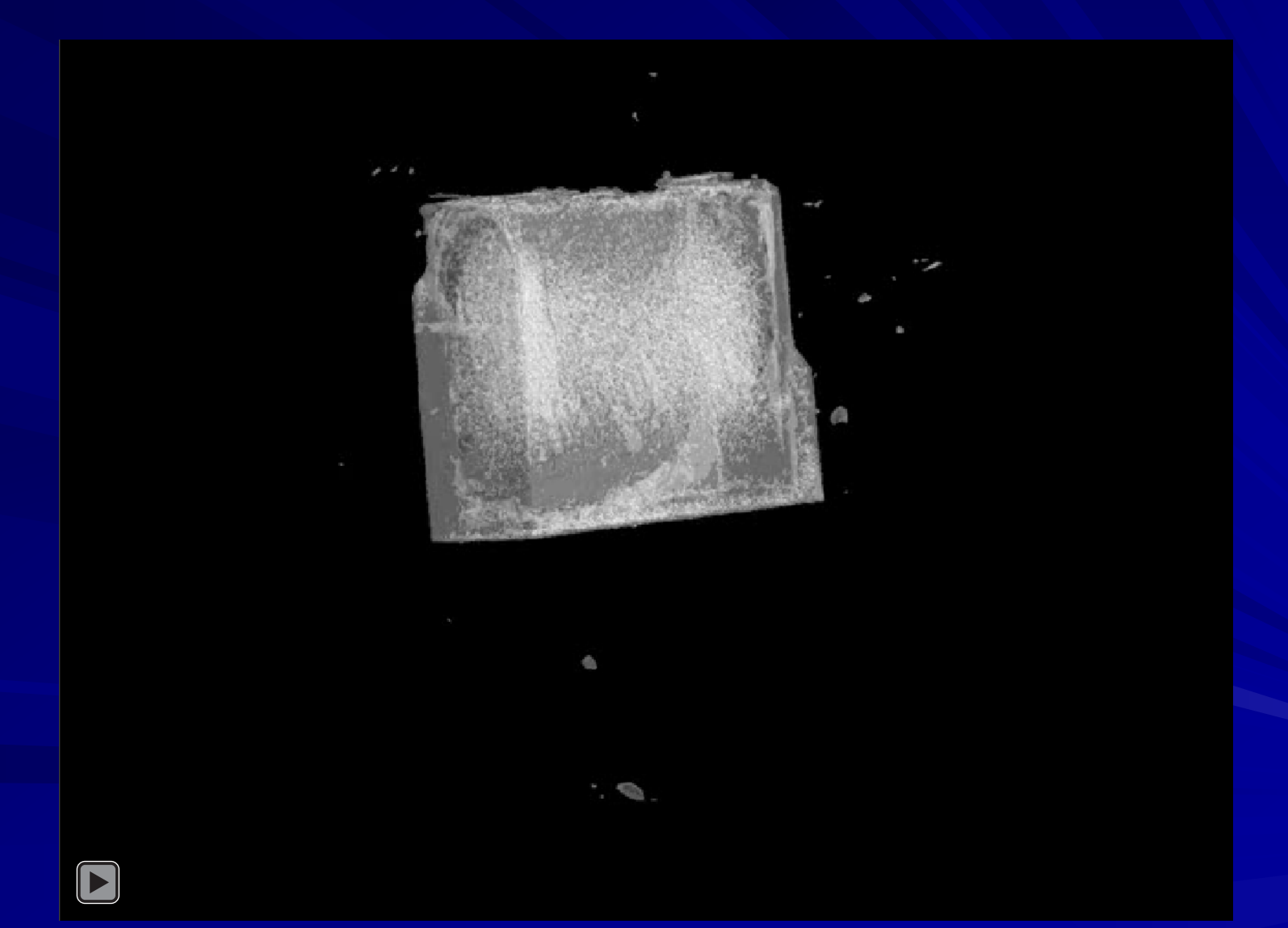

#### *Циркон из гранитов Киринского массива, Байкал*

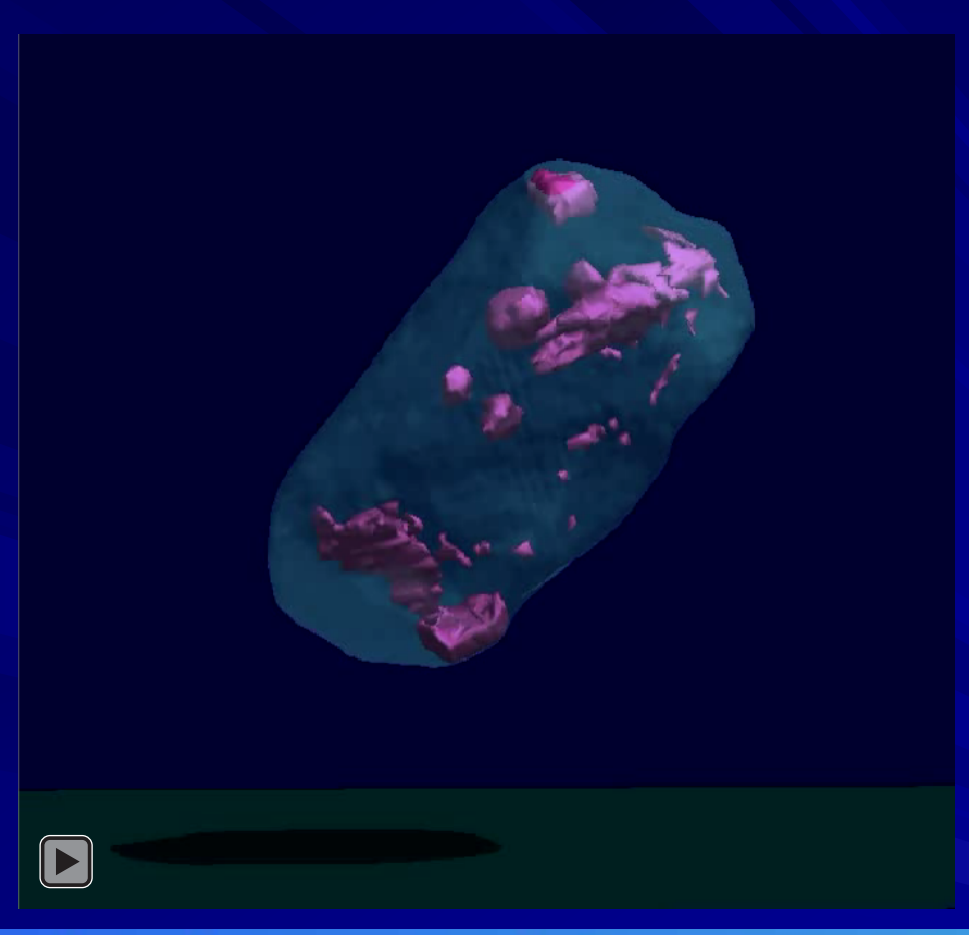

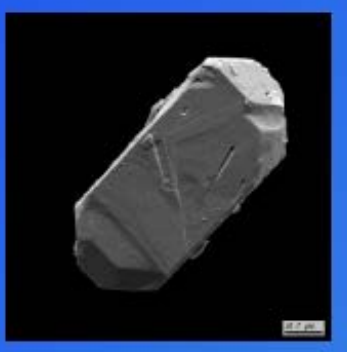

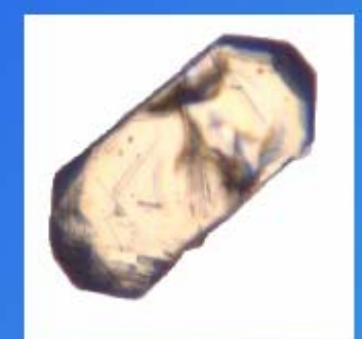

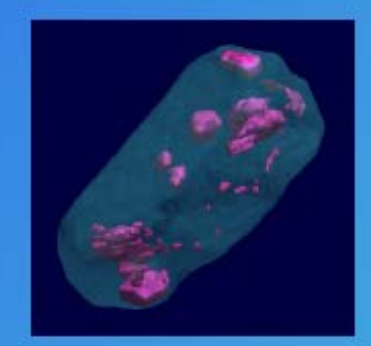

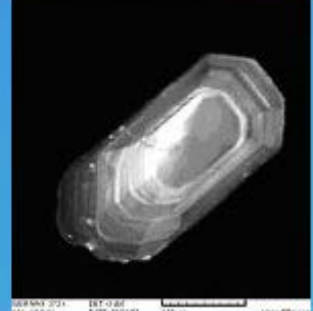

-<br>Maritimes of the state of the state of

#### **Objects**

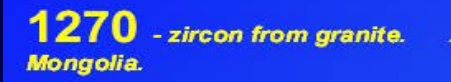

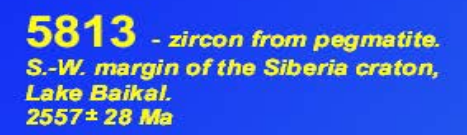

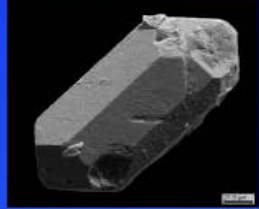

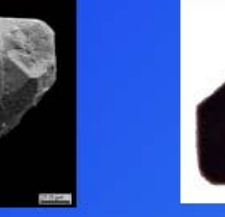

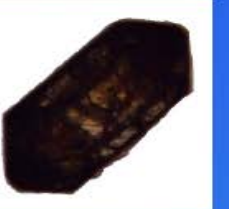

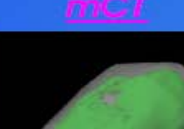

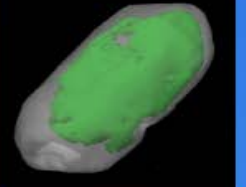

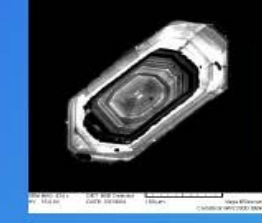

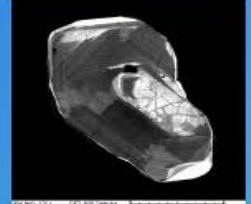

**KPH007** - zircon from alkaline granite. Kirin massif, Baikal region.<br>173± 2 Ma

A134 - zircon from granite. Dzhugdzhuro-Stanovoy mobile belt, Siberia craton.  $-135$  Ma

Vish - zircon from alkaline sienite. Vishnevogorsk, Ural mountains.

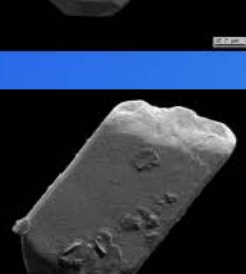

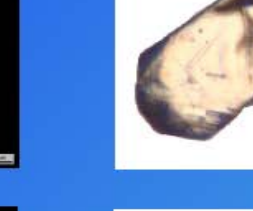

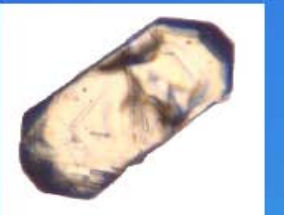

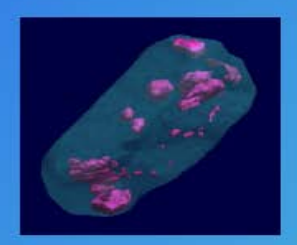

Ø

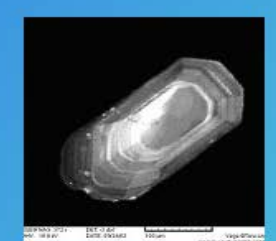

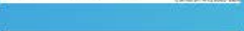

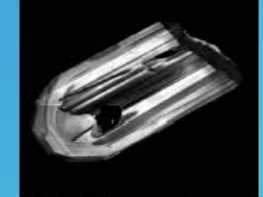

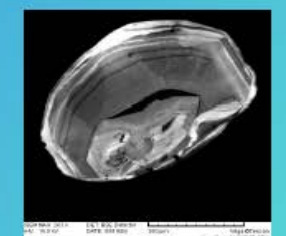

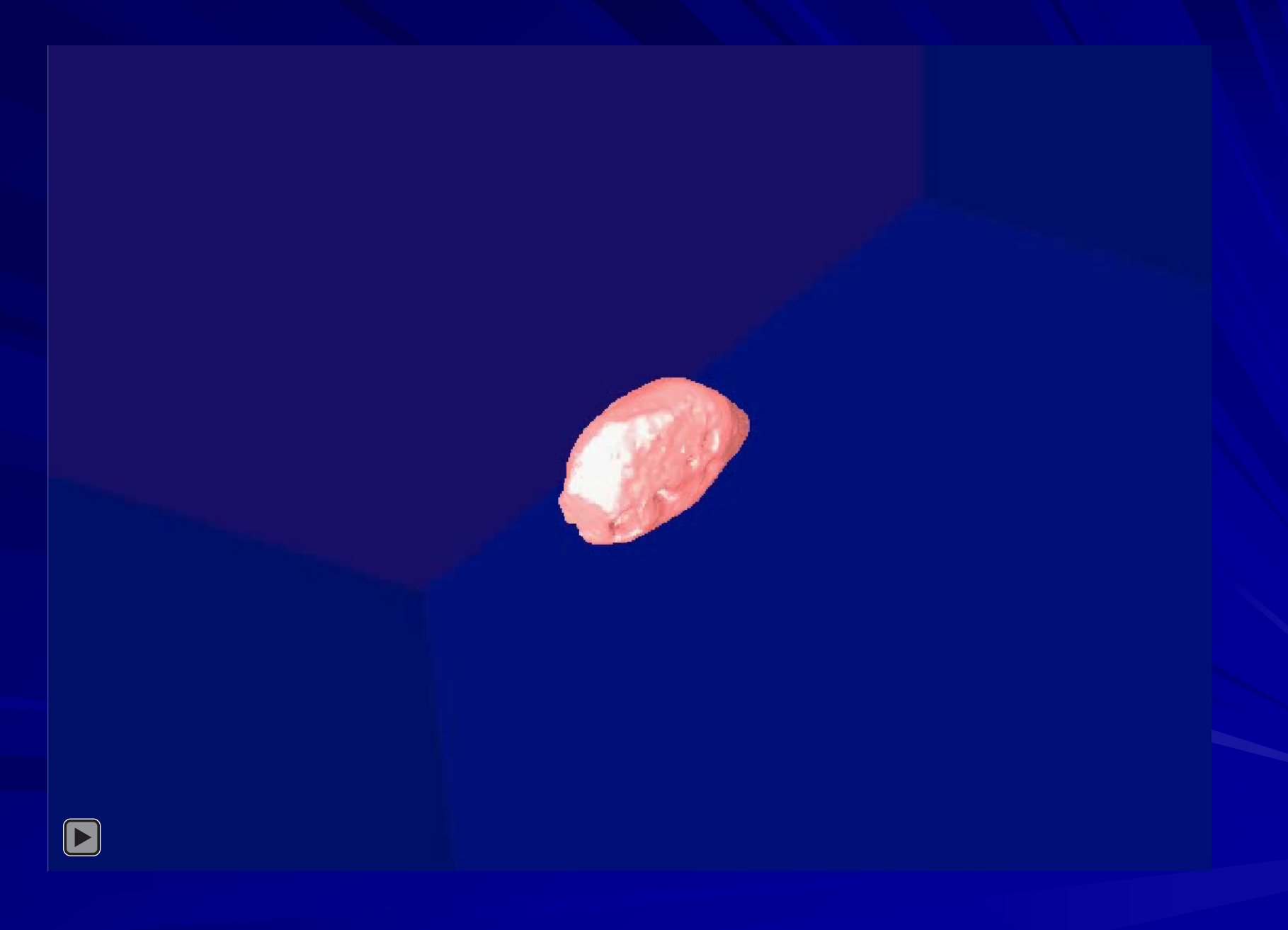

### *Примеры использования микротомографии в геохронологии*

АЗЗ6 - циркон из биотитового гранита, позднестановой комплекс Джугджуро-Становой складчатой области (ДССО)

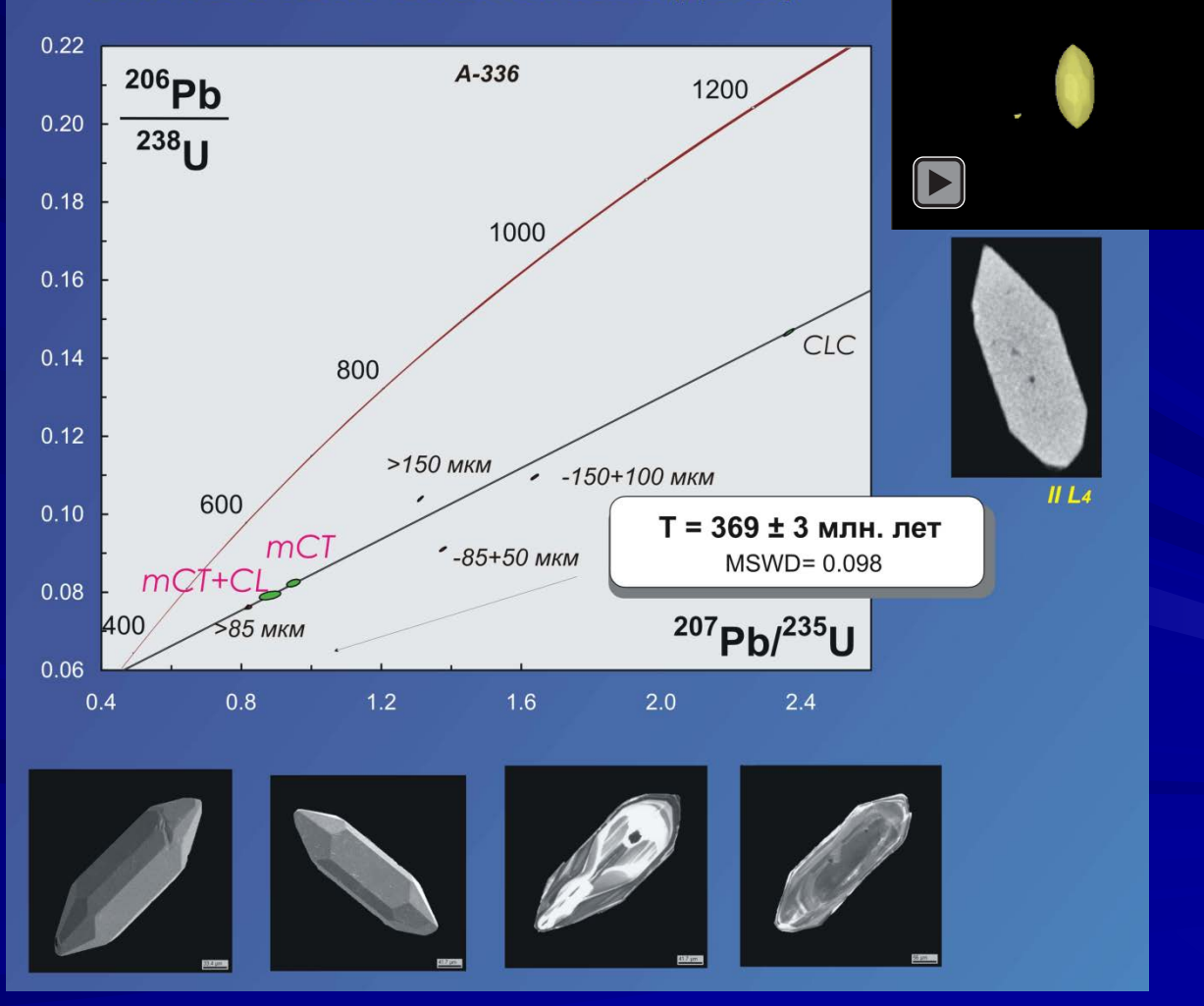

БХ 6/5 - циркон из биотитового гранодиорита, обрамление Баян-Хонгорской офиолитовой зоны, Хангайский террейн

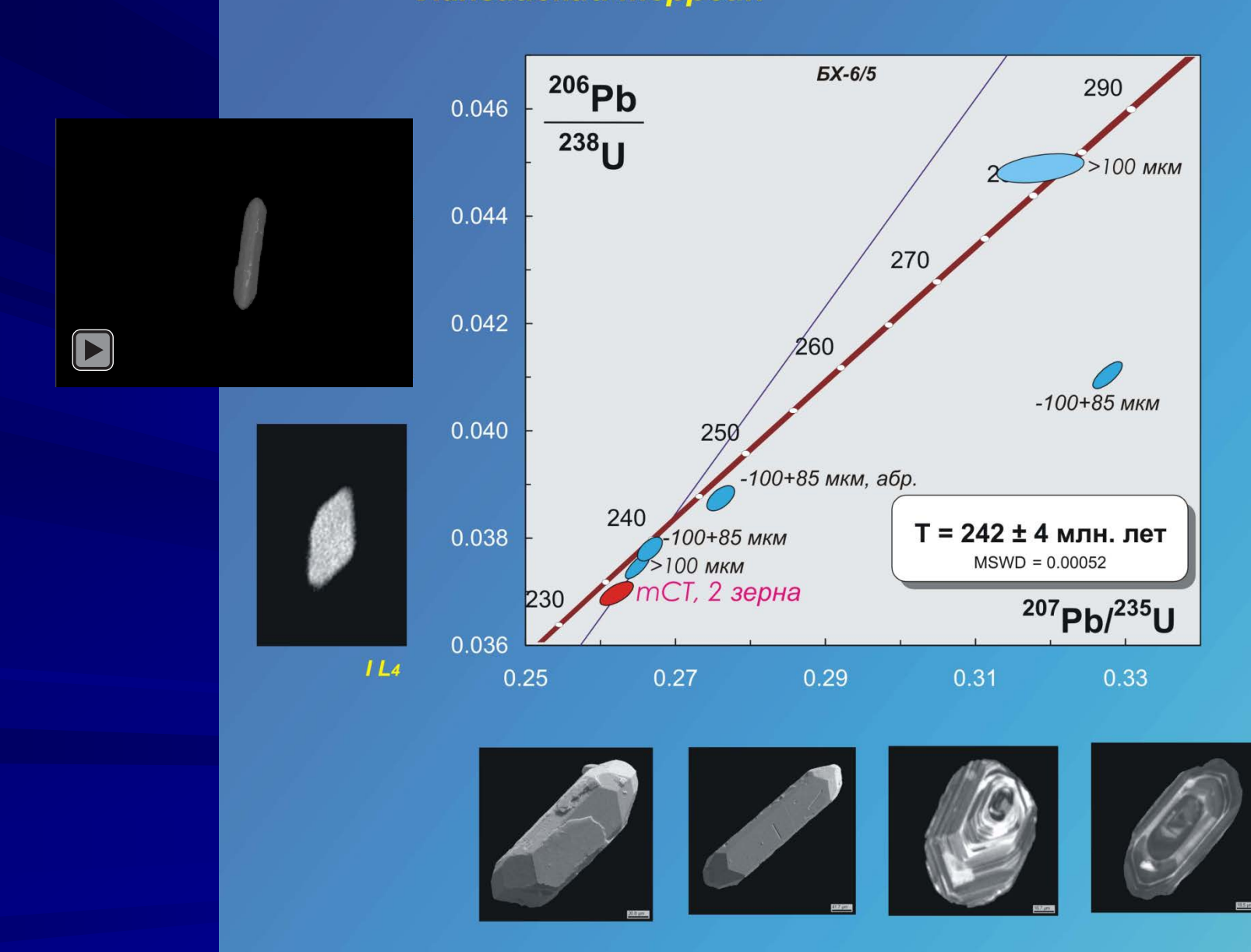

### *Тажеранит и кальциртит*

*Цвет оранжевый, светло-коричневый Плотность 4,9. Сингония кубическая. Форма кристаллов округлые или коротко-столбчатые изометричные кристаллы*

*Цвет темно-бурый до почти черного, желтовато-бурый, желтовато-зеленый, темно-зеленый. Плотность 4,97-5,09. Сингония тетрагональная. Форма кристаллов дипирамидальная. короткопризматическая, дипирамидально-призматическая. Агрегаты кристаллы и их сростки, округлые зерна.*

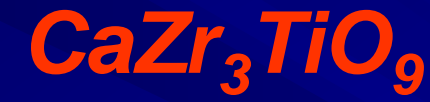

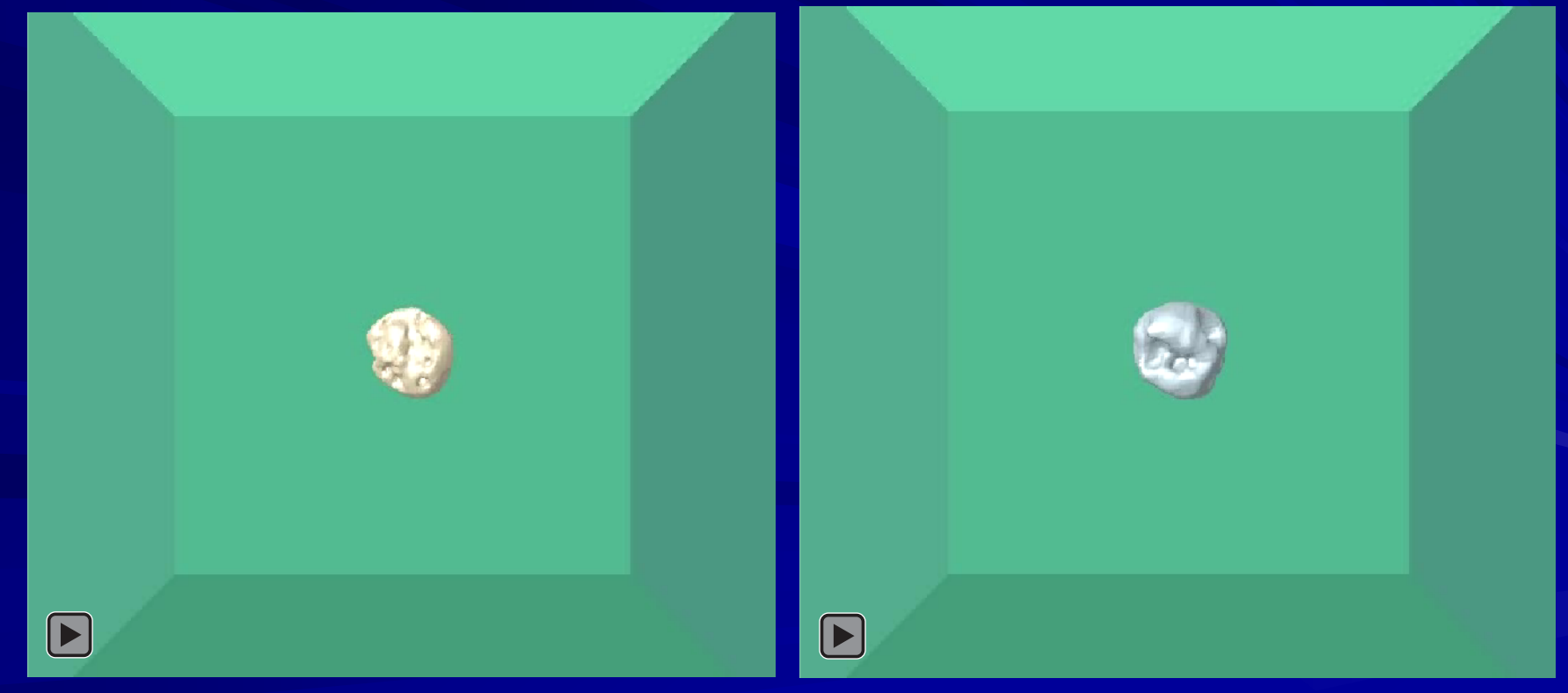

### *Кристаллы апатита для датирования U-Th-He методом*

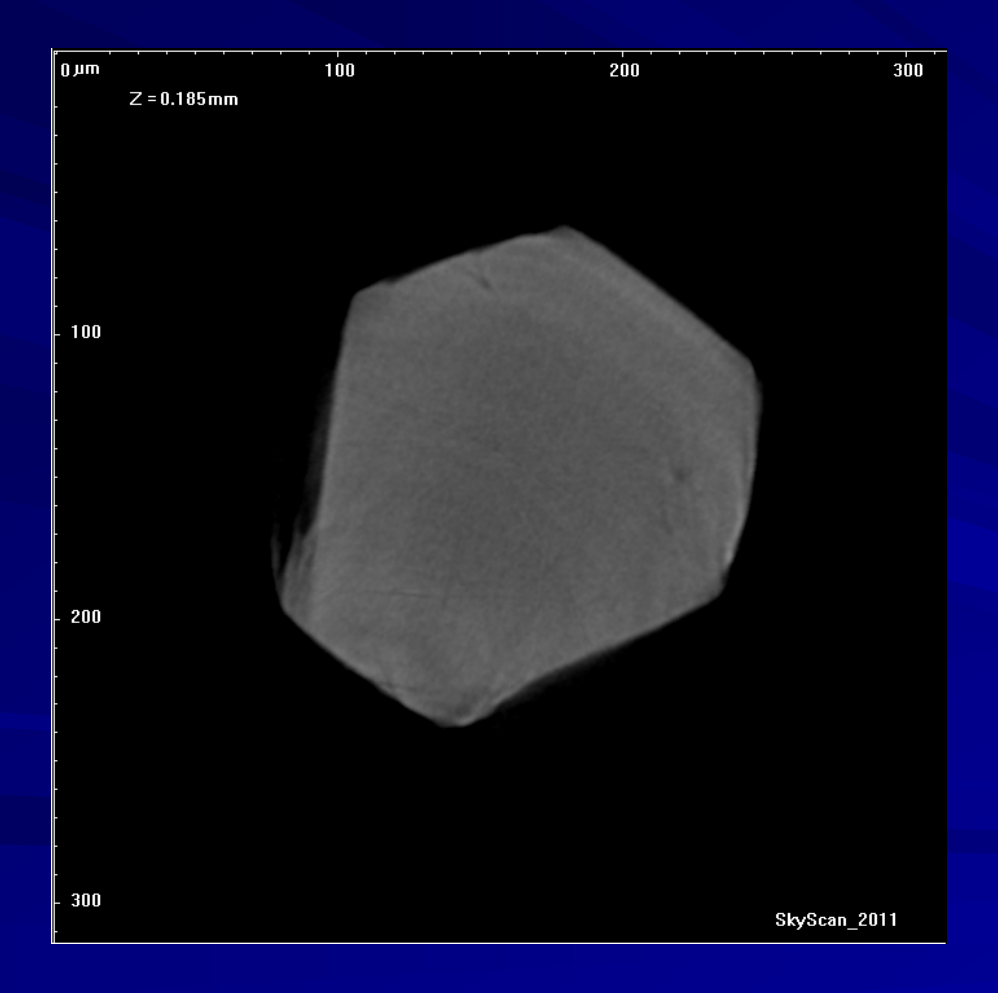

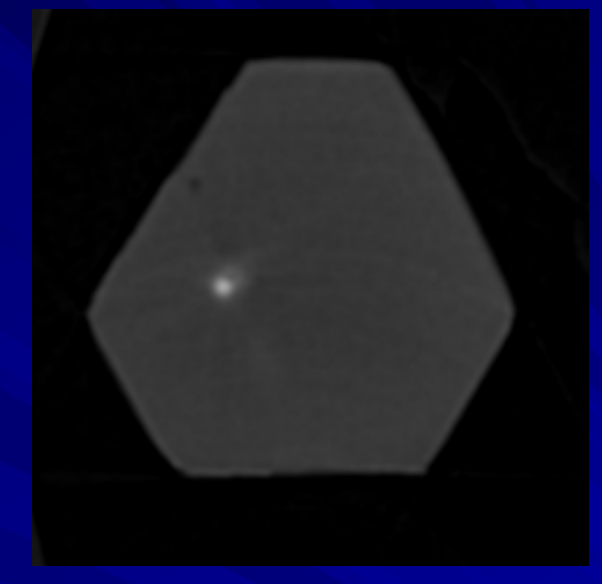

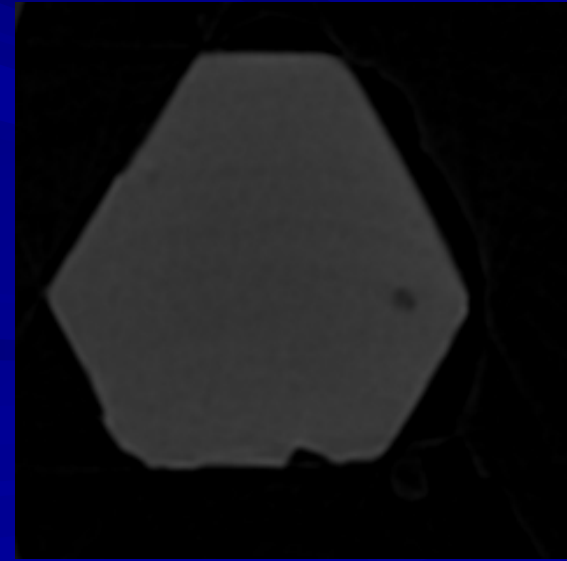

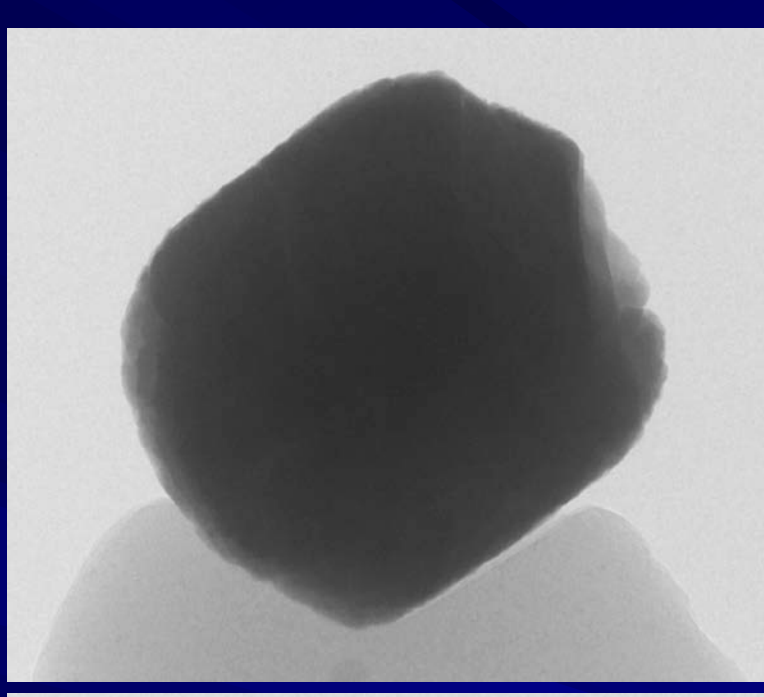

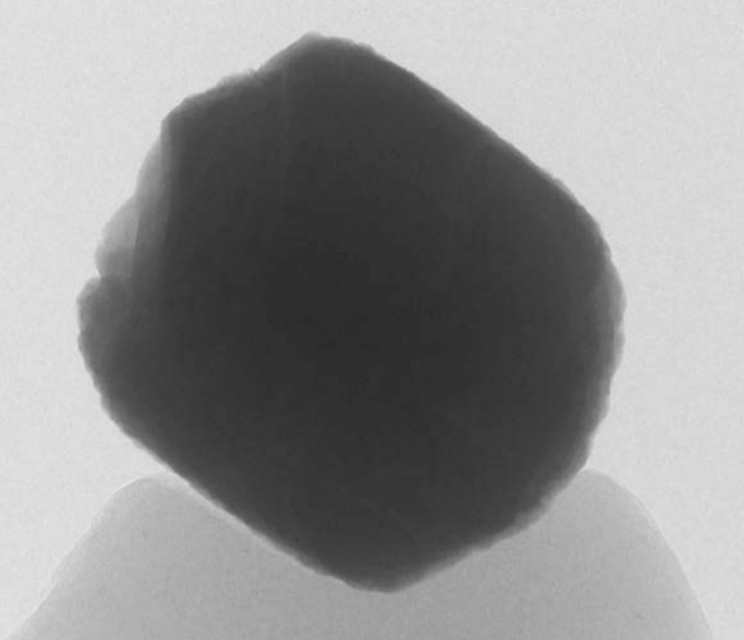

### *Гранаты (Монголия)*

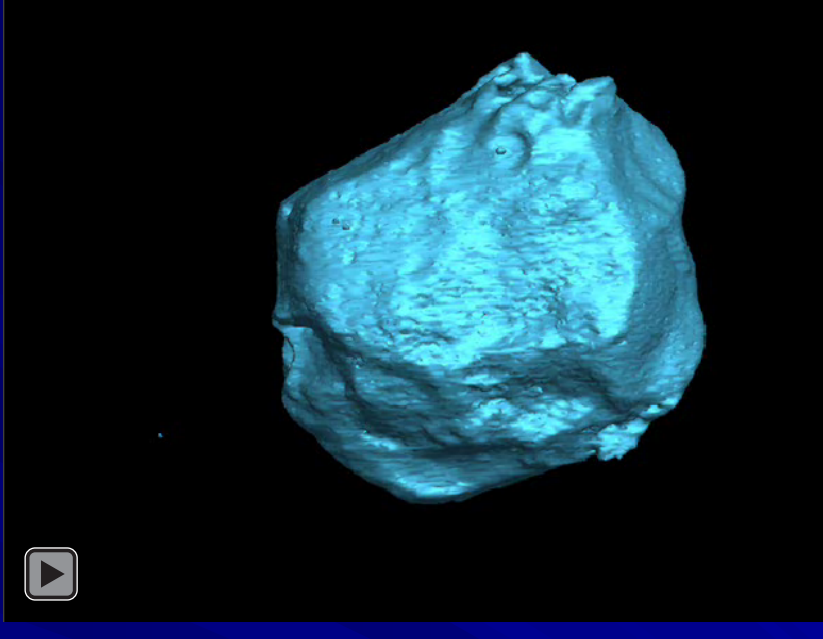

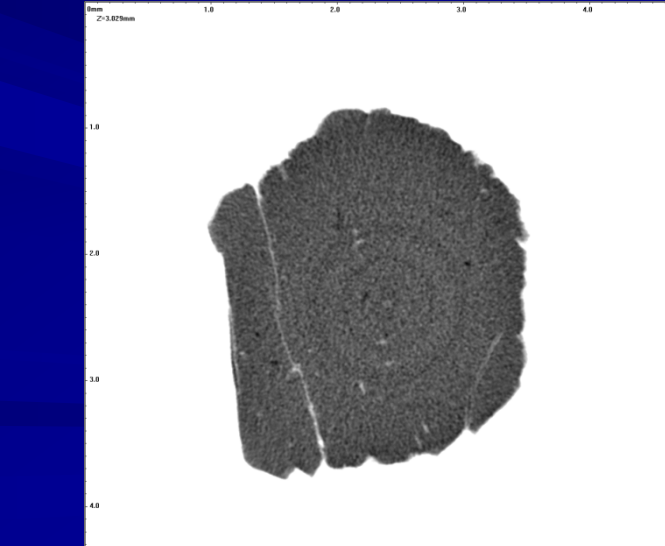

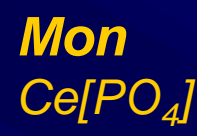

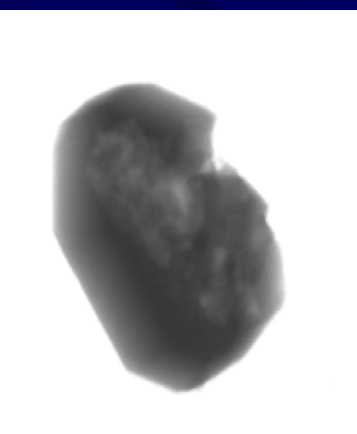

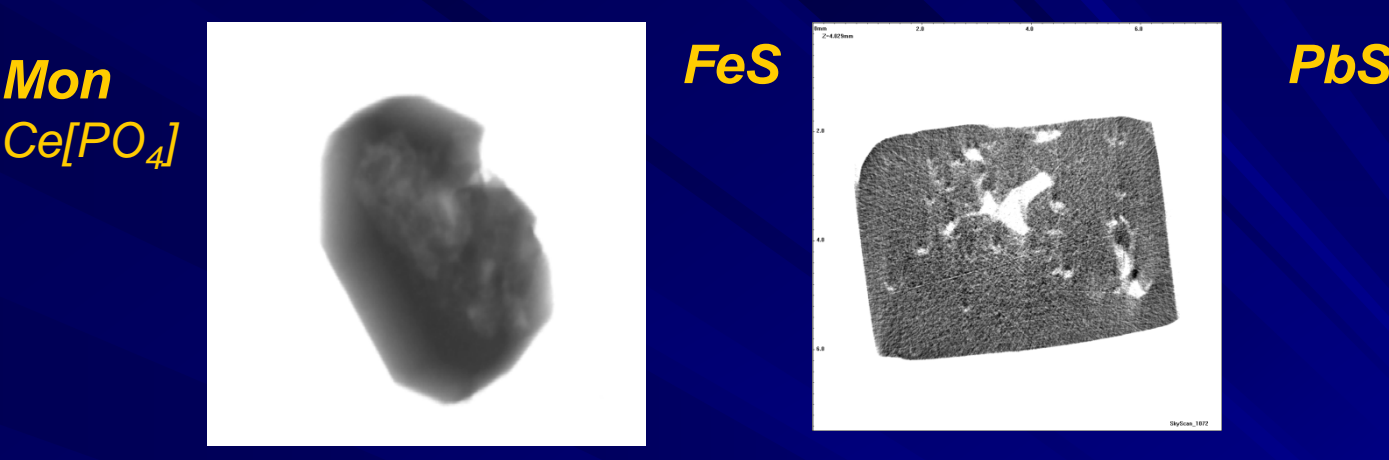

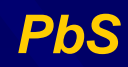

 $\begin{array}{c} \hbox{from } \\ 2\hbox{-}2.544\hbox{nm} \end{array}$ 

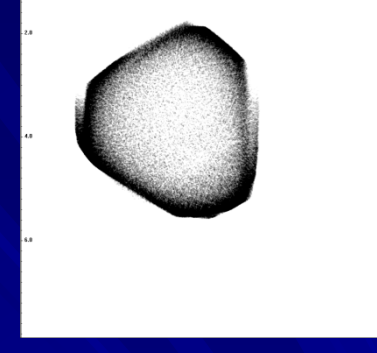

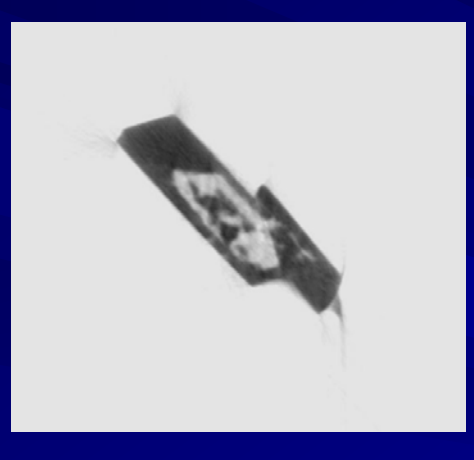

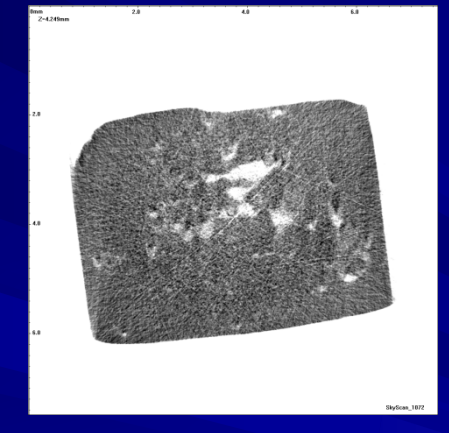

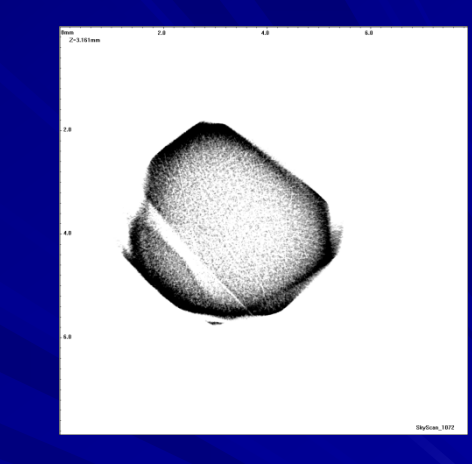

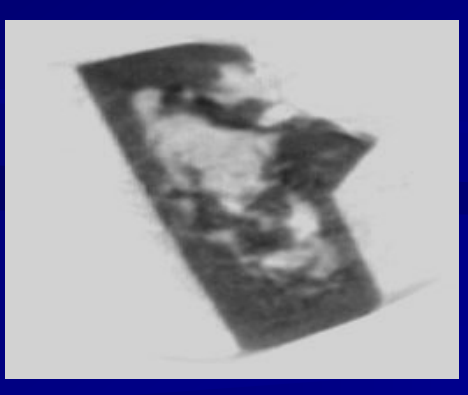

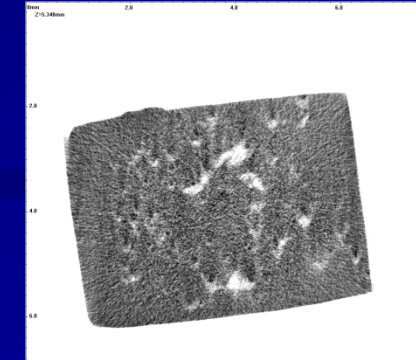

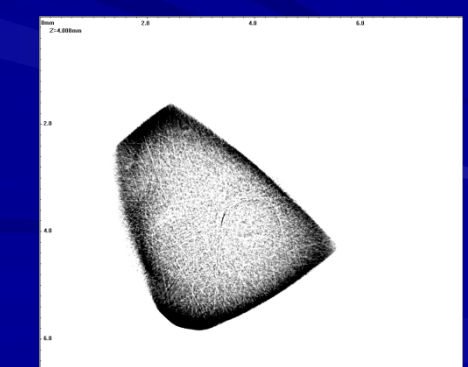

## *µКТ – что дальше?*

**СЕГОДНЯ ЗАВТРА ПОСЛЕЗАВТРА**

- **сопровождение «классических» методик**
- **визуализация свойств**
- **контроль качества образцов**
- **неинвазивное изучение уникальных образцов**
- **палеонтологические работы без извлечение объекта из образца**
- **изучение особенностей взаимоотношений разных компонент**
- **- типизация объектов и создание атласов для разных материалов**
- **- создание технического регламента для µКТ в производстве**
- **- компьютерное моделирование процессов по µКТ данным**
- **- экспериментальное изучение природных процессов**
- **- изучение техногенного воздействия на образцы**

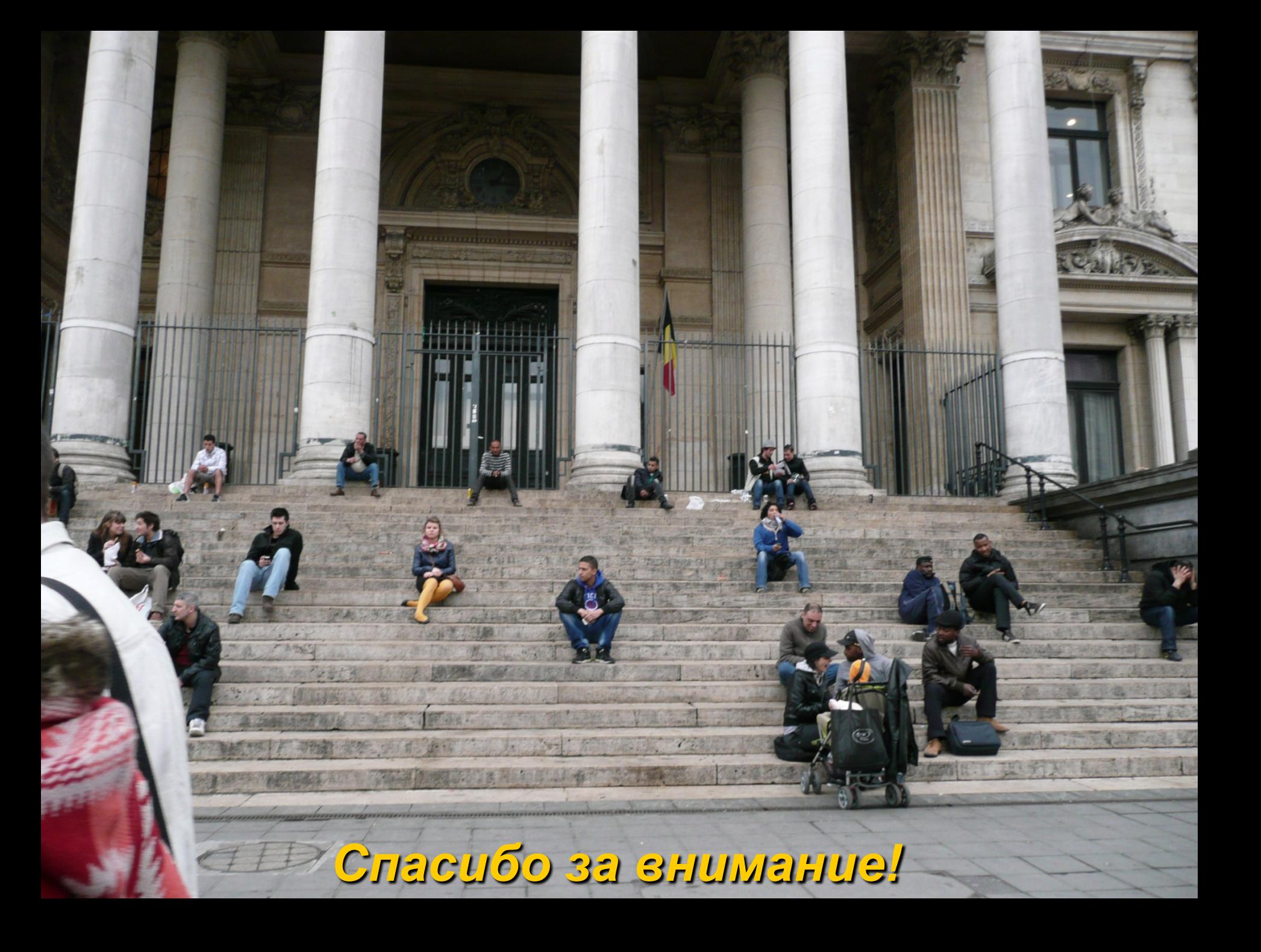